## **UNIVERSIDAD CATÓLICA DE TRUJILLO BENEDICTO XVI FACULTAD DE HUMANIDADES ESCUELA DE CIENCIAS DE LA EDUCACIÓN CARRERA PROFESIONAL DE EDUCACIÓN SECUNDARIA**

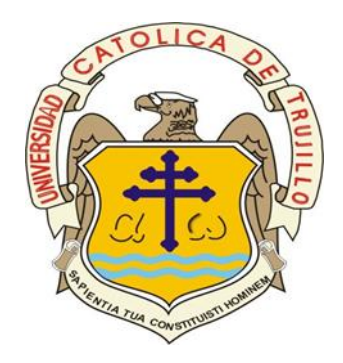

## **PROGRAMA DE MICROSOFT POWER POINT EN LAS HABILIDADES TÉCNICAS DEL ÁREA DE EPT EN ESTUDIANTES DE SECUNDARIA DE LA I. E. N° 80556, QUIRUVILCA, 2018**

**TESIS** 

**PARA OBTENER EL TÍTULO PROFESIONAL DE LICENCIADO EN EDUCACIÓN SECUNDARIA EN COMPUTACIÓN E INFORMÁTICA**

**AUTOR:**

**PALACIOS ESQUIVEL, Raúl Omar**

**ASESOR: BAYLÓN CARRANZA, Jorge Ramón**

> **TRUJILLO - PERÚ 2018**

#### **AUTORIDADES UNIVERSITARIAS**

#### **Excmo. Mons. Héctor Miguel Cabrejos Vidarte, O.F.M.**

Arzobispo Metropolitano de Trujillo Fundador y Gran Canciller de la Universidad Católica de Trujillo Benedicto XVI

#### **R.P. Dr. Juan José Lydon Mc Hugh. O.S. A.**

Rector de la Universidad Católica de Trujillo Benedicto XVI

#### **Dra. Sandra Mónica Olano Bracamonte**

Vicerrectora académica

#### **R. P. Dr. Alejandro Preciado Muñoz**

Vicerrectora académico adjunto

#### **Dr. Alcibíades Helí Miranda Chávez**

Director del instituto de Investigación

#### **Dr. Reemberto Cruz Aguilar**

Decano de la Facultad de Educación

#### **Mg. Andrés Cruzado Albarrán**

Secretario General

#### **DEDICATORIA**

<span id="page-2-0"></span>A Dios padre celestial, todo poderoso, forjador de mi camino, por las bendiciones que recibo a diario y por darme sabiduría en los momentos difíciles.

> A mis padres Raúl Palacios Piñas y Marleny Esquivel, a quienes les debo todo lo que soy, por juntos ayudarme a construir mis sueños, y por brindarme momentos de felicidad que perduraran por siempre en mi memoria.

A mi esposa Yanina Quezada Guevara y mis amados hijos Del Piero y Jenko, por su amor, cariño y comprensión, por motivarme a alcanzar mis objetivos y por ser quienes me dan la fuerza necesaria para seguir adelante.

*Raúl Omar*

#### **AGRADECIMIENTO**

<span id="page-3-0"></span>A Dios quien ha sido mi guía y mi fortaleza durante la realización de esta tesis.

A la Universidad Católica de Trujillo "Benedicto XVI" y todos los docentes que pertenecen a esta casa de estudio, por brindarnos una formación profesional sólida cimentada en valores y con visión cristiana.

A mi asesor el Ing Jorge Ramón Baylón Carranza, por compartir conmigo conocimientos y experiencias, y por su valiosa colaboración durante todo el desarrollo de esta investigación.

A los miembros del jurado por su visión crítica, la rectitud en su profesión docente, y los consejos dados para la culminación exitosa de esta tesis.

A las autoridades, docentes, padres de familia y estudiantes de la I. E. N° 80556 "Alejandro Toribio Rodríguez de Mendoza Collantes", por su entera disposición y participación en la realización de este estudio.

#### **DECLARATORIA DE AUTORÍA**

<span id="page-4-0"></span>Yo, Raúl Omar Palacios Esquivel con DNI N° 41410761, egresado de la Escuela Profesional de Educación de la Universidad Católica de Trujillo Benedicto XVI, doy fe que he seguido rigurosamente los procedimientos académicos y administrativos emanados por la Universidad, para la elaboración y sustentación de la tesis: **programa de Microsoft Power Point en las habilidades técnicas en el área de EPT en estudiantes de educación secundaria de la I.E. N° 80556, Quiruvilca, 2018**, la que consta de un total de 56 páginas, en las que se incluye 11 tablas y 1 figura, más un total de 1 página en apéndices.

Dejo constancia de la originalidad y autenticidad de la mencionada investigación y declaro bajo juramento en razón a los requerimientos éticos, que el contenido de dicho documento, corresponde a mi autoría respecto a redacción, organización, metodología y diagramación. Asimismo, garantizo que los fundamentos teóricos están respaldados por el referencial bibliográfico, asumiendo los errores que pudieran reflejar como omisión involuntaria respecto al tratamiento de cita de autores, redacción u otros. Lo cual es de mi entera responsabilidad.

Declaro también que el porcentaje de similitud o coincidencias respecto a otros trabajos académicos es de 18%. Dicho porcentaje, son los permitidos por la Universidad Católica de Trujillo.

*El autor.*

\_\_\_\_\_\_\_\_\_\_\_\_\_\_\_\_\_\_\_\_\_\_\_\_\_\_\_\_\_\_\_\_\_\_\_\_

Palacios Esquivel, Raúl Omar DNI N° 41410761

## ÍNDICE DE CONTENIDO

<span id="page-5-0"></span>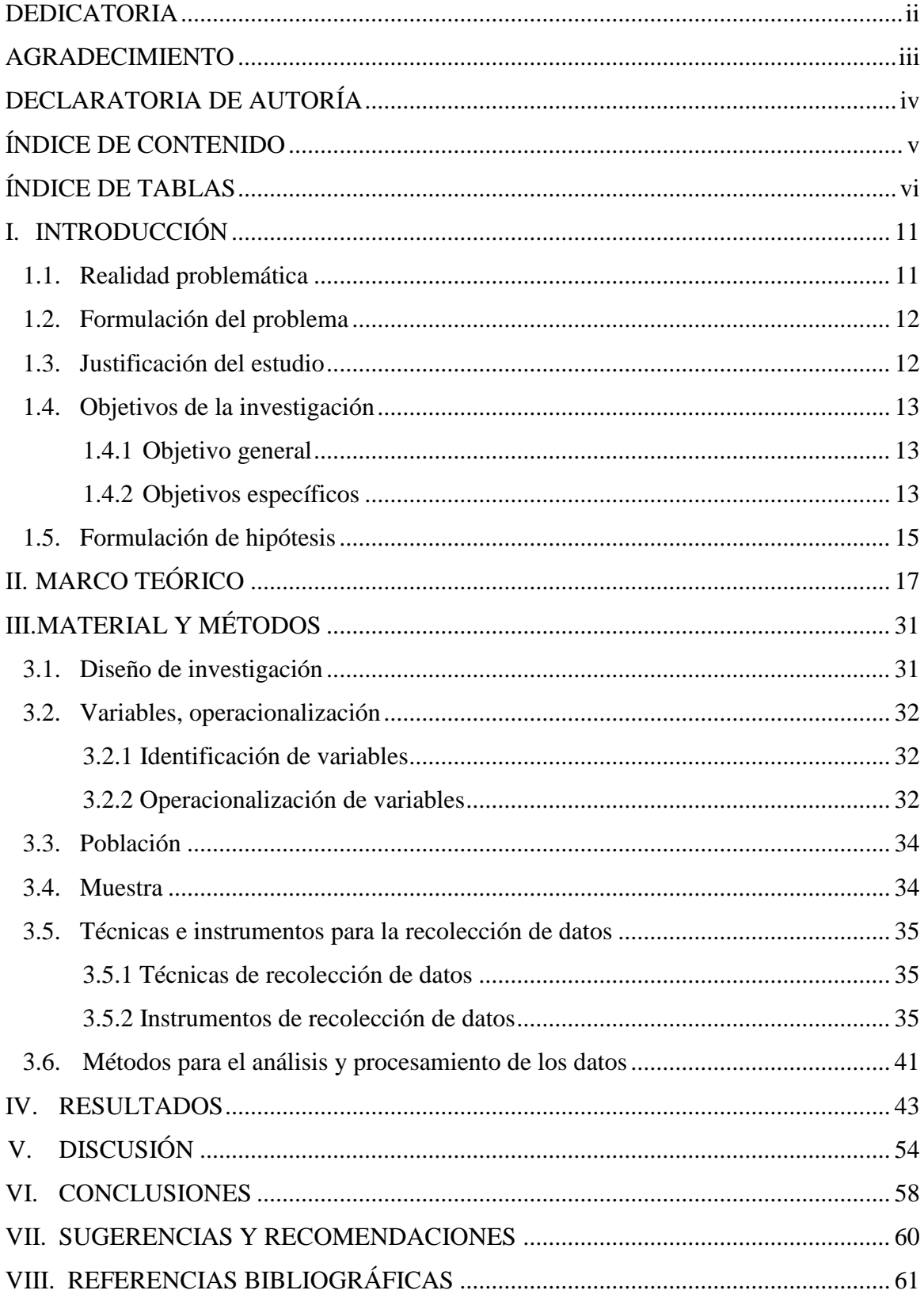

## **ÍNDICE DE TABLAS**

<span id="page-6-0"></span>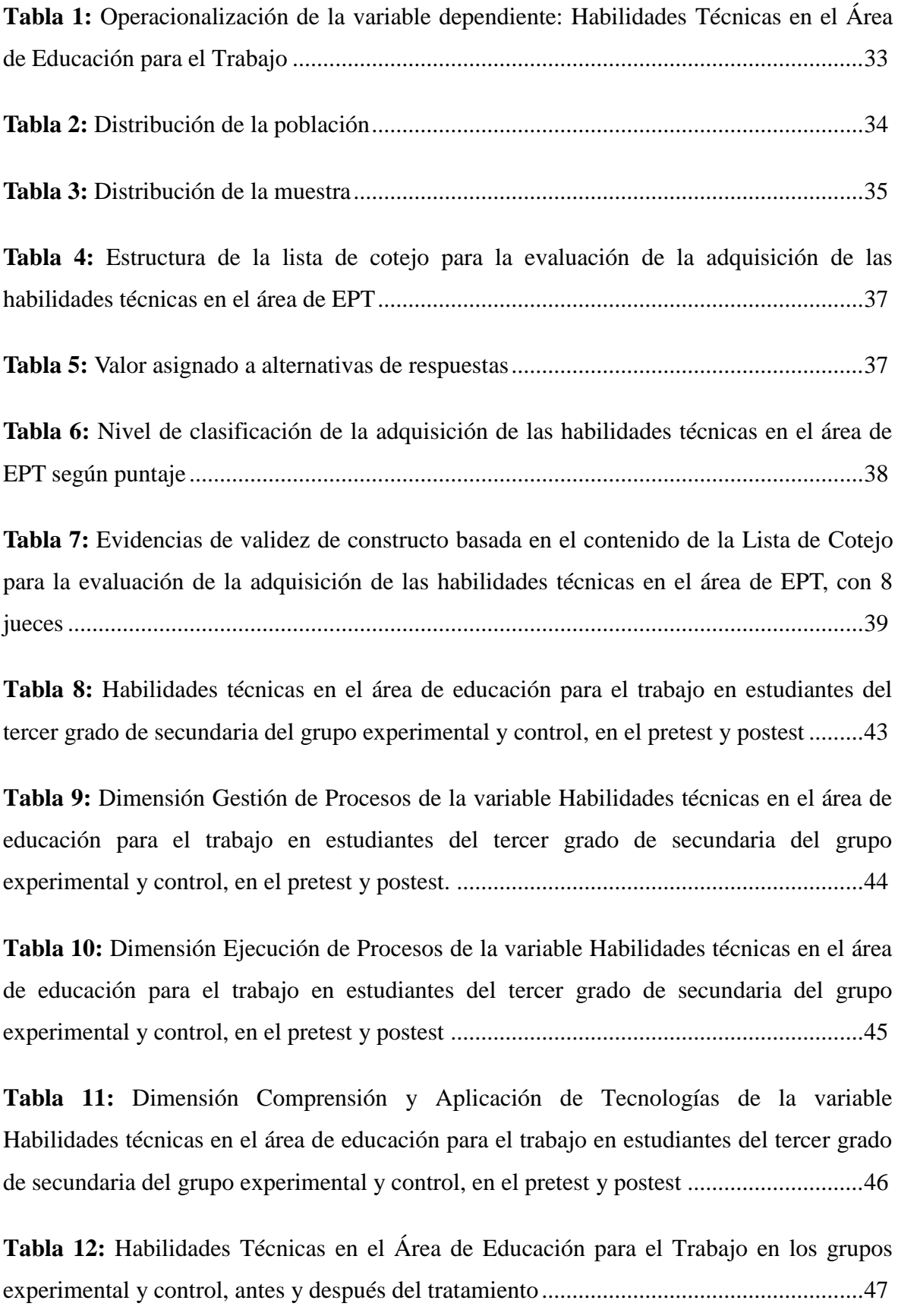

**Tabla 13:** Habilidades Técnicas en el Área de Educación para el Trabajo en los grupos experimental y control, por dimensiones, antes y después del tratamiento.........................48

**Tabla 14:** Test de Normalidad de Kolmogorov-Smirnov...................................................49

**Tabla 15:** Magnitud del efecto del programa de enseñanza de habilidades técnicas en el área de EPT a través del uso del software Power Point ......................................................50

**Tabla 16:** Magnitud del efecto del programa de enseñanza en la dimensión Gestión de Procesos de las habilidades técnicas en el área de EPT a través del uso del software Power Point.....................................................................................................................................51

**Tabla 17:** Magnitud del efecto del programa de enseñanza en la dimensión Ejecución de Procesos de las habilidades técnicas en el área de EPT a través del uso del software Power Point.....................................................................................................................................52

**Tabla 18:** Magnitud del efecto del programa de enseñanza en la dimensión Comprensión y Aplicación de las habilidades técnicas en el área de EPT a través del uso del software Power Point .........................................................................................................................53

#### **INDICE DE FIGURAS**

**Figura 1.** Habilidades técnicas en el área de educación para el trabajo en estudiantes del tercer grado de secundaria del grupo experimental y control, en el pretest y postest .........43

**Figura 2.** Dimensión Gestión de Procesos de la variable Habilidades técnicas en el área de educación para el trabajo en estudiantes del tercer grado de secundaria del grupo experimental y control, en el pretest y postest ....................................................................44

**Figura 3.** Dimensión Ejecución de Procesos de la variable Habilidades técnicas en el área de educación para el trabajo en estudiantes del tercer grado de secundaria del grupo experimental y control, en el pretest y postest ....................................................................45

**Figura 4.** Dimensión Comprensión y Aplicación de Tecnologías de la variable Habilidades técnicas en el área de educación para el trabajo en estudiantes del tercer grado de secundaria del grupo experimental y control, en el pretest y postest ..................................46

#### **RESUMEN**

La presente investigación es de tipo experimental y tuvo como objetivo determinar los efectos de un programa de enseñanza a través del uso del software Power Point en las habilidades técnicas en el área de Educación para el trabajo en estudiantes del 3° grado de educación secundaria de la I.E. N° 80556 "Alejandro Toribio Rodríguez de Mendoza" ubicado en el Caserío de Palco, Distrito de Quiruvilca, Provincia de Santiago de Chuco, 2018. De esta forma, se ha tomado el software Power Point como recurso didáctico en el desarrollo de las sesiones del módulo ocupacional de confección textil. Para lograr el objetivo de estudio se utilizó un diseño de investigación cuasi experimental con pretest, postest y grupos intactos, y se consideró una muestra de 73 estudiantes de 3er. Grado de secundaria que eligieron el taller de confección textil como módulo ocupacional del área de educación para el trabajo, conformándose así dos grupos: grupo experimental y grupo control cada uno de 37 y 36 estudiantes respectivamente, a quienes se le aplicaron la Lista de cotejo para la evaluación de la adquisición de habilidades técnicas en el área de educación para el trabajo, antes y después del programa de enseñanza a través del software Power Point. De acuerdo a los resultados obtenidos, se concluye que el programa de enseñanza a través del uso del software Power Point mejora significativamente y con efecto fuerte las habilidades técnicas en el área de Educación para el Trabajo de los estudiantes del 3° grado de educación secundaria de la I.E. N° 80556 "Alejandro Toribio Rodríguez de Mendoza" ubicado en el Caserío de Palco del distrito de Quiruvilca, provincia de Santiago de Chuco en el año 2018.

**Palabras Clave:** Habilidades técnicas, educación para el trabajo, Power Point, Tecnologías de Información y Comunicación.

#### **ABSTRATC**

The present investigation is of experimental type and had as objective to determine the effects of a teaching program through the use of the software Power Point in the technical skills in the area of Education for the work in students of the 3rd grade of secondary education of the IE N ° 80556 "Alejandro Toribio Rodríguez de Mendoza" located in Caserío de Palco, District of Quiruvilca, Province of Santiago de Chuco, 2018. In this way, the Power Point software has been taken as a teaching resource in the development of the sessions of the occupational module of textile manufacture. To achieve the study objective, a quasi-experimental research design with pretest, posttest and intact groups was used, and a sample of 73 3rd-year students was considered. Grade of high school that chose the textile workshop as an occupational module of the area of education for work, thus forming two groups: experimental group and control group each of 37 and 36 students respectively, to whom the Checklist was applied for the evaluation of the acquisition of technical skills in the area of education for work, before and after the teaching program through Power Point software. According to the results obtained, it is concluded that the teaching program through the use of Power Point software improves significantly and with strong effect the technical skills in the area of Education for Work of the 3rd grade students of secondary education of EI N ° 80556 "Alejandro Toribio Rodríguez de Mendoza" located in the Caserío de Palco district of Quiruvilca, province of Santiago de Chuco in 2018.

**Key words:** Technical skills, education for work, Power Point, Information and Communication Technologies.

#### **I. INTRODUCCIÓN**

#### <span id="page-11-1"></span><span id="page-11-0"></span>**1.1. Realidad problemática**

Actualmente, tanto en el terreno educativo como laboral, el conocimiento y, aún más, el dominio de las herramientas informáticas se ha convertido en casi una exigencia, por lo que existe una gran necesidad no solo de saber cómo usar alguna herramienta, sino también de cómo aplicarla en las actividades que llevamos a cabo con el propósito de optimizar nuestro trabajo.

Sin embargo, la idea de incorporar diferentes tipos de tecnología en situaciones de enseñanza aprendizaje ha provocado diversas reacciones, desde los que creen que el sólo hecho de incluirlas solucionará todos los problemas existentes, hasta los que consideran que el vínculo docente alumno, se verá seriamente afectado.

La velocidad con la cual los avances tecnológicos se han inmiscuido en la vida cotidiana del ser humano, ha hecho que el sistema educativo esté un poco desactualizado en términos de la adaptación que se necesita. No solo se requiere tecnología para esto, sino que también de recurso humano capacitado, aprendices que demandan necesidades educativas, que no siempre son lo que el sistema puede ofrecer, pero a las cuales están obligados a responder para continuar con su capacitación. De ahí la necesidad de utilizar la tecnología a favor de estrategias constructivistas a fin de favorecer la generación de conocimiento y aprendizaje significativos.

Es por ello que resulta importante investigar sobre la eficacia del uso de las herramientas informáticas en el proceso de aprendizaje, porque nuestros estudiantes ya no pueden estar de espaldas a las exigencias tecnológicas de este mundo globalizado, sino más bien deben estar preparados y utilizar al máximo los beneficios que brindan la informática y la tecnología para optimizar su proceso de aprendizaje en la etapa de su formación básica.

Por otro lado, en el Perú, el Ministerio de Educación [MINEDU] (2016) afirmó que el mundo laboral de hoy se encuentra en constante cambio, y se busca un estudiante que pueda acceder a un empleo dependiente o autogenerado (p. 195). De ahí la importancia del área de Educación para el Trabajo incluido dentro de la curricula nacional. De acuerdo al MINEDU (2016) el estudiante de nivel secundario, en el área de EPT debe lograr crear y gestionar un proyecto de emprendimiento (p.196); esto significa que no basta con ir y escuchar las clases que se brindan en los centros de estudio, sino que el estudiante debe convertirse en un líder, motivado y consciente de la importancia de su rol en la sociedad. Para ello es necesario que el estudiante adquiera las habilidades técnicas que se requiere en área de EPT, siendo necesario que el estudiante maneje las herramientas adecuadas para lograr aprendizajes significativos en esta materia.

Por esta razón se consideró importante desarrollar esta investigación, a fin de determinar los efectos de aplicar el programa Power Point como herramienta de enseñanza en la adquisición de las habilidades técnicas en el área de EPT en estudiantes del 3° grado de educación secundaria de la I.E. N° 80556 "Alejandro Toribio Rodríguez de Mendoza" – Caserío de Palco – Distrito de Quiruvilca – Provincia de Santiago de Chuco.

#### <span id="page-12-0"></span>**1.2. Formulación del problema**

¿Cuál es el efecto de la aplicación del programa de Microsoft Power Point en las habilidades técnicas en el área de EPT en estudiantes del 3° grado de educación secundaria de la I.E. N° 80556 "Alejandro Toribio Rodríguez de Mendoza Collantes" – Caserío de Palco – distrito de Quiruvilca – provincia de Santiago de Chuco, 2018?

#### <span id="page-12-1"></span>**1.3. Justificación del estudio**

El estudio se justifica debido a que la formación básica del estudiante es primordial para aprender y analizar correctamente todo tipo de información que pueda formarlo para su desarrollo futuro, por tanto, y teniendo en cuenta que el mundo globalizado exige mayor competencia y capacidad en cuanto al uso de herramientas informáticas, es sumamente importante saber cuan eficiente es el uso de estos recursos en los estudiantes de nivel secundario para lograr aprendizajes significativos en áreas curriculares tan relevantes como el de la educación para el trabajo que fomenta iniciativas empresariales en los escolares. Asegurar los aprendizajes de los estudiantes en la materia de Educación para el Trabajo permitirá promover las habilidades técnicas que los alumnos necesitan para el desarrollo de emprendimientos y de posibles negocios, asegurando así el bienestar futuro de los educandos.

#### <span id="page-13-1"></span><span id="page-13-0"></span>**1.4. Objetivos de la investigación**

#### **1.4.1 Objetivo general**

Og: Determinar el efecto de la aplicación del programa Power Point en las habilidades técnicas en el área de EPT en estudiantes del 3° grado de educación secundaria de la I.E. N° 80556 "Alejandro Toribio Rodríguez de Mendoza" – Caserío de Palco – Distrito de Quiruvilca – Provincia de Santiago de Chuco, 2018.

#### <span id="page-13-2"></span>**1.4.2 Objetivos específicos**

- O1: Evaluar el nivel de habilidades técnicas en el área de EPT en estudiantes del 3° grado de educación secundaria de la I.E. N° 80556 "Alejandro Toribio Rodríguez de Mendoza" – Caserío de Palco – Distrito de Quiruvilca – Provincia de Santiago de Chuco, 2018, antes de la aplicación del programa de enseñanza de habilidades técnicas en el área de EPT a través del uso del software Power Point, tanto del grupo experimental como del grupo control.
- O2: Evaluar el nivel de habilidades técnicas en el área de EPT en estudiantes del 3° grado de educación secundaria de la I.E. N° 80556 "Alejandro Toribio Rodríguez de Mendoza" – Caserío de Palco – Distrito de Quiruvilca – Provincia de Santiago de Chuco, 2018, después de la aplicación del programa de enseñanza de habilidades técnicas en el área de EPT a través del uso del software Power Point, tanto del grupo experimental como del grupo control.
- O3: Evaluar el nivel de habilidades técnicas, por dimensiones, en el área de EPT en estudiantes del 3° grado de educación secundaria de la I.E. N° 80556 "Alejandro Toribio Rodríguez de Mendoza" – Caserío de Palco – Distrito de Quiruvilca – Provincia de Santiago de Chuco, 2018, antes de la aplicación del programa de enseñanza de habilidades técnicas en el

área de EPT a través del uso del software Power Point, tanto del grupo experimental como del grupo control.

- O4: Evaluar el nivel de habilidades técnicas, por dimensiones, en el área de EPT en estudiantes del 3° grado de educación secundaria de la I.E. N° 80556 "Alejandro Toribio Rodríguez de Mendoza" – Caserío de Palco – Distrito de Quiruvilca – Provincia de Santiago de Chuco, 2018, después de la aplicación del programa de enseñanza de habilidades técnicas en el área de EPT a través del uso del software Power Point, tanto del grupo experimental como del grupo control.
- O5: Determinar el efecto del programa de enseñanza de habilidades técnicas en el área de EPT a través del uso del software Power Point en la dimensión Gestión de Procesos en estudiantes del 3° grado de educación secundaria de la I.E. N° 80556 "Alejandro Toribio Rodríguez de Mendoza" – Caserío de Palco – Distrito de Quiruvilca – Provincia de Santiago de Chuco.
- O6: Determinar el efecto del programa de enseñanza de habilidades técnicas en el área de EPT a través del uso del software Power Point en la dimensión Ejecución de Procesos en estudiantes del 3° grado de educación secundaria de la I.E. N° 80556 "Alejandro Toribio Rodríguez de Mendoza" – Caserío de Palco – Distrito de Quiruvilca – Provincia de Santiago de Chuco.
- <span id="page-14-0"></span>O7: Determinar el efecto del programa de enseñanza de habilidades técnicas en el área de EPT a través del uso del software Power Point en la dimensión Comprensión y Aplicación de Tecnologías en estudiantes del 3° grado de educación secundaria de la I.E. N° 80556 "Alejandro Toribio Rodríguez de Mendoza" – Caserío de Palco – Distrito de Quiruvilca – Provincia de Santiago de Chuco.

#### **1.5. Formulación de hipótesis**

#### **1.5.1 Hipótesis**

#### **1.5.1.1 Hipótesis general**

- Hg: La aplicación del programa Power Point mejora significativamente las habilidades técnicas en el área de EPT en estudiantes del 3° grado de educación secundaria de la I.E. N° 80556 "Alejandro Toribio Rodríguez de Mendoza" – Caserío de Palco – Distrito de Quiruvilca – Provincia de Santiago de Chuco, 2018.
- Ho: La aplicación del programa Power Point no mejora las habilidades técnicas en el área de EPT en estudiantes del 3° grado de educación secundaria de la I.E. N° 80556 "Alejandro Toribio Rodríguez de Mendoza" – Caserío de Palco – Distrito de Quiruvilca – Provincia de Santiago de Chuco, 2018.

#### **1.5.1.2 Hipótesis específicas**

- H1: El nivel de habilidades técnicas en el área de EPT en estudiantes del 3° grado de educación secundaria de la I.E. N° 80556 "Alejandro Toribio Rodríguez de Mendoza" – Caserío de Palco – Distrito de Quiruvilca – Provincia de Santiago de Chuco, 2018, antes de la aplicación del programa de enseñanza de habilidades técnicas en el área de EPT a través del uso del software Power Point, tanto del grupo experimental como del grupo control, es bajo.
- H2: El nivel de habilidades técnicas en el área de EPT en estudiantes del 3° grado de educación secundaria de la I.E. N° 80556 "Alejandro Toribio Rodríguez de Mendoza" – Caserío de Palco – Distrito de Quiruvilca – Provincia de Santiago de Chuco, 2018, despues de la aplicación del programa de enseñanza de habilidades técnicas en el área de EPT a través del uso del software Power Point, del grupo experimental es alto, mientras que del grupo control es medio.
- H3: El nivel de habilidades técnicas en el área de EPT, en cada una de sus dimensiones, en estudiantes del 3° grado de educación secundaria de la I.E. N° 80556 "Alejandro Toribio Rodríguez de Mendoza" – Caserío de Palco – Distrito de Quiruvilca – Provincia de Santiago de Chuco, 2018, antes de la

aplicación del programa de enseñanza de habilidades técnicas en el área de EPT a través del uso del software Power Point, tanto del grupo experimental como del grupo control, es bajo.

- H4: El nivel de habilidades técnicas en el área de EPT, en cada una de sus dimensiones, en estudiantes del 3° grado de educación secundaria de la I.E. N° 80556 "Alejandro Toribio Rodríguez de Mendoza" – Caserío de Palco – Distrito de Quiruvilca – Provincia de Santiago de Chuco, 2018, despues de la aplicación del programa de enseñanza de habilidades técnicas en el área de EPT a través del uso del software Power Point, del grupo experimental es alto, mientras que del grupo control es medio.
- H5: El programa de enseñanza de habilidades técnicas en el área de EPT a través del uso del software Power Point mejora significativamente la dimensión Gestión de Procesos en estudiantes del 3° grado de educación secundaria de la I.E. N° 80556 "Alejandro Toribio Rodríguez de Mendoza" – Caserío de Palco – Distrito de Quiruvilca – Provincia de Santiago de Chuco.
- H6: El programa de enseñanza de habilidades técnicas en el área de EPT a través del uso del software Power Point mejora significativamente la dimensión Ejecución de Procesos en estudiantes del 3° grado de educación secundaria de la I.E. N° 80556 "Alejandro Toribio Rodríguez de Mendoza" – Caserío de Palco – Distrito de Quiruvilca – Provincia de Santiago de Chuco.
- H4: El programa de enseñanza de habilidades técnicas en el área de EPT a través del uso del software Power Point mejora significativamente la dimensión Comprensión y Aplicación de tecnologías en estudiantes del 3° grado de educación secundaria de la I.E. N° 80556 "Alejandro Toribio Rodríguez de Mendoza" – Caserío de Palco – Distrito de Quiruvilca – Provincia de Santiago de Chuco.

#### **II. MARCO TEÓRICO**

#### <span id="page-17-0"></span>**2.1 Teorías relacionadas con el tema**

#### **2.1.1 Tecnologías de la Información y Comunicación (TIC)**

Las diferentes definiciones de tecnologías de la información y comunicación engloban una concepción muy amplia y a su vez muy variable, respecto a una gama de servicios, aplicaciones y tecnologías, que utilizan diversos tipos de equipos electrónicos (hardware) y de programas informáticos (software), y que principalmente se usan para la comunicación a través de las redes (Alarcón, Ramírez y Pacheco, 2014).

De acuerdo a Cebreiro (2013) las TIC giran en torno a cuatro medios básicos: la informática, la microelectrónica, los multimedia y las telecomunicaciones; y lo más importante, giran de manera interactiva e interconexionada, lo que permite conseguir nuevas realidades comunicativas, y potenciar las que pueden tener de forma aislada.

Asimismo, Cavero y Dominguez (2011) hablan de nuevos canales de la comunicación en vez de nuevas tecnologías, ya que estas suelen implicar la utilización de tecnologías tradicionales, pero con usos diferentes y novedosos, es decir, se refiere a la integración de las tecnologías anteriores, pero de una forma tanto cuantitativa como cualitativa.

Por su parte, González (2014) señala que las TIC son el conjunto de herramientas, soportes y canales para el tratamiento y acceso a la información, que generan nuevos modelos de expresión, nuevas formas de acceso y nuevos modelos de participación y recreación cultural.

En estas diferentes definiciones, de alguna forma hay cierta coincidencia en considerar a las tecnologías como instrumentos técnicos que giran en torno a la información o trasmisión de ésta, es decir de alguna manera implícitamente las ven como medios que sirven para que se lleve a cabo el proceso de comunicación

#### **Características de las TIC**

Para Cavero (2013) las características más significativas de las TIC son:

- Inmaterialidad: Hace referencia a que la materia prima en torno a la cual desarrollan su actividad es la información, e información en múltiples códigos y formas, es decir: visuales, auditivas, audiovisuales, textuales de datos estacionarios y en movimiento.
- Interconexión: Se refiere a diferentes formas de conexiones, vía hardware y que se permitirá el acto de la comunicación en el que se han desarrollado nuevas realidades expresivas y comunicativas.
- Interactividad: Hace referencia a que el control de la comunicación se centra más en el receptor, desempeñando un papel importante en la construcción del mensaje, el rol del trasmisor evoluciona
- Instantaneidad: Rompe las barreras de espacio y tiempo.
- Creación de nuevos lenguajes expresivos: Se refiere a que permiten nuevas realidades expresivas, como es el caso de los multimedia e hipermedia, estos a su vez ocasionan nuevos dominios alfabéticos, potenciando la alfabetización en el lenguaje informático y multimedia.
- Diversidad: Se refiere a que no existe una única tecnología disponible, sino que por el contrario, se tiene una variedad de ellas.
- Innovación: Se refiere a señalar que es tan acelerado el proceso de innovación de la tecnología que rebasa al contexto educativo en ocasiones por su poca capacidad para absorber la tecnología, en muchas ocasiones cuando se incorpora una tecnología a la institución educativa, ésta tecnología ya está siendo remodelada y trasformada.
- Elevados parámetros de calidad, imagen y sonido: Se refiere la calidad con que pueden transferir la información, y sin lugar a duda se ha logrado por la digitalización de las señales visuales, auditivas y de datos y por los avances significativos en el hardware usado para las comunicaciones.
- Potenciación, Audiencia segmentaria y diferenciada: Se refiere a que comprendemos como la especialización de los programas y medios en función de las características y demandas de los receptores pueden provocar una segmentación de audiencias, según la conveniencia

#### **2.1.2 Herramientas ofimáticas**

De acuerdo a Núñez (2013), el término ofimática se refiere al conjunto de técnicas, aplicaciones y herramientas informáticas que se utilizan en funciones de oficina para optimizar, automatizar y mejorar los procedimientos o tareas relacionadas.

Por su parte, Salcedo (2015), define la ofimática como una oficina automática, puesto que las tareas llevadas a cabo en la oficina son automatizadas, por lo tanto, mejoran y simplifican las actividades diarias.

Asimismo, Montalvo et al. (2013) afirma que las herramientas ofimáticas son una recopilación de programas, como: Word, Excel, Power Point, las cuales contribuyen a la rapidez en las instituciones. Estas permiten el trabajo con la información en una oficina, a través de la creación, manipulación o transmisión y almacenamiento.

En síntesis, con respecto al término ofimática, esta agrupa al conjunto de herramientas informáticas utilizadas en la oficina para mejorar los procedimientos o tareas relacionadas. Asimismo, las herramientas ofimáticas constituyen un recurso que respalda la rapidez en el trabajo de oficina. Por lo tanto, el uso que se le atribuya revertirá en un beneficio productivo de tiempo; es decir, el tiempo será usado de forma efectiva y con trabajos de calidad, por cuanto el usuario podrá crear, manipular, transmitir y almacenar información ya sea en un ámbito administrativo, educativo y/o en un grupo de personas, optimizando las tareas habituales.

#### **2.1.3 Informática y aprendizaje**

Ha pasado mucho tiempo desde la aparición de la Internet; no obstante, el tiempo transcurrido aún no existen estrategias y/o métodos consensuados como punto de base, para la integración eficiente y uniforme de las TIC en las instituciones educativas del país, tal es así que cada docente decide integrarlas o no de acuerdo a su nivel de conocimiento, intereses e infraestructura.

Díaz (2008) se refiere al fenómeno de la inserción de las nuevas tecnologías en la educación, como "La revolución digital de la educación", caracterizado por el efecto de la globalización en todas las esferas sociales, que exige al sujeto depender de sistemas altamente tecnificados y demandantes de alto flujo de información, obtenidos por medio de las nuevas tecnologías de la información.

La valoración perenne del aprendizaje en los diferentes niveles de enseñanza de la educación en el Perú, muestran que no se consigue desarrollar al máximo sus competencias cognitivas siendo esto un determinante para elegir una carrera universitaria o técnica. Las metodologías constructivistas, facilitan el desarrollo de diferentes habilidades cognitivas logrando diferentes estilos de aprendizaje.

Constructivismo y tecnologías son lo que muchos expertos en educación han intentado implementar, utilizando metodologías innovadoras, creado ambientes propicios para ello. Martínez et al. (2012) enumera algunos principios que permean el uso de las tecnologías de la información y comunicación en un contexto constructivista:

- Herramienta de apoyo al aprendizaje, con las cuales se pueden realizar actividades que fomentan el desarrollo de destrezas y habilidades cognitivas superiores en los alumnos.
- Medio de construcción, que facilitan la integración de lo conocido y lo nuevo.
- Extensora y amplificadora de la mente a fin de que expandan las potencialidades del procesamiento cognitivo y la memoria, lo que facilita la construcción de aprendizajes significativos.
- Herramienta que participan en diversidades de metodologías activas como proyectos, trabajo colaborativo, mapas conceptuales e inteligencias múltiples, en las cuales aprendices y facilitadores coactúan y negocien significados y conocimientos.

Estos atributos, hacen de las nuevas tecnologías, un entorno motivador para generar instancias de aprendizaje en una época en que el conocimiento es indispensable para tener un buen desempeño tanto educacional, como laboral.

Para Salcedo (2015) la integración de las TIC al currículo, favorece el desarrollo de habilidades específicas de las áreas y, al mismo tiempo, contribuye al desarrollo de habilidades tecnológicas, de información y de comunicación; por tanto, resulta vital trabajar en este aspecto. La razón para promover este cambio es porque el avance de la tecnología está generando una educación que tiene como base los medios digitales y el uso de Internet, por cuanto las herramientas ofimáticas; tales como: el procesador de texto, la hoja de cálculo y las presentaciones, usadas con fines educativos, que inicialmente eran instalados en una computadora para empezar a crear documentos y luego guardados en el disco duro de la misma, es un hecho que pronto va a cambiar.

La tecnología educativa es un tema que debe ser tratado, estudiado y analizado con la responsabilidad que merece puesto que el ritmo competitivo avanza día a día con más rapidez y exigencia y son los jóvenes que se están formando quienes se van a enfrentar con esa realidad, por lo tanto está en manos de los docentes darles las herramientas necesarias para que hagan el uso adecuado y provechoso de esta tecnología, pero como no se puede enseñar lo que no se sabe, los maestros están llamados a concientizarse sobre la necesidad de capacitarse, actualizarse y ajustarse al tiempo que les toca vivir.

Según Zárate (1999) la tecnología educativa es un cuerpo de conocimientos que, basándose en disciplinas científicas referidas a la práctica de la enseñanza, incorpora todos los medios a su alcance y responde a la consecución de fines en los contextos socioeconómicos que le dan dignificación.

Fernández (2007) señala que la tecnología educativa es una disciplina que se caracteriza por funcionar como un marco conceptual y metodológico que da fundamento al desarrollo de materiales educativos originales, una actividad de rescate de producciones culturales que pueden integrarse al desarrollo curricular, un campo de saber que se ocupa de estudiar los mejores modos de integrar las nuevas tecnologías al desarrollo curricular, un campo de saber

que estudia históricamente los procesos de incorporación de los medios en las instituciones educativas.

El campo de la educación y por ende de los procesos de enseñanza y de aprendizaje en las últimas décadas han generado múltiples cambios a la par de las transformaciones que se suceden en los diversos escenarios que conforman la realidad social de un colectivo. Su principal acción por consiguiente se centra, en adecuar la formación de los ciudadanos a las necesidades educativas, demandas culturales y exigencias de capacitación para la vida de una sociedad sometida a un proceso de continuos cambios globales, a menudo compulsivos.

El acto educativo, adquiere singular realce, encierra un conjunto de prácticas y actividades a través de las cuales el ciudadano alcanza las competencias necesarias en saberes y habilidades que le permitirán a largo plazo el desarrollo de sus potencialidades o realización en determinada profesión u oficio. Como producto de la concepción de reorientación del docente, éste debe apegar a su hacer pedagógico las tecnologías en audiovisuales que faciliten la enseñanza de contenidos propios a determinado curso. Cuando se crea un ambiente activo que incorpora la tecnología, se favorecen nuevas formas de aprendizaje, centradas en el aprendizaje, y que le permiten un mayor grado de libertad a la niñez. Esto a su vez facilita una mejor retroalimentación y estímulo para el aprendizaje colectivo.

El uso de las herramientas informáticas y la comunicación fomentan un cambio en la perspectiva que hace algún tiempo se tenían sobre el modo y el método de enseñanza, del aprendizaje por parte de los estudiantes y de la forma de enseñar por parte del docente. La incorporación de herramientas informáticas en las acciones formativas, tanto de la educación formal como de la no formal. Hoy no puede existir un profesor o profesora que diga que no conoce o dispone de recursos metodológicos innovadores y acordes con la sociedad tecnológica que vivimos. Existen muchas páginas web con propuestas metodológicas impresionantes, al alcance de cualquiera y de manera gratuita. Y, además, llenas de herramientas prácticas, de software aplicable en la enseñanza, de recursos para el profesorado. Los recursos

informáticos solo se deben adaptar al contexto formativo y grupal para utilizarlos en el proceso de enseñanza.

#### **2.1.4 Power Point**

Llaguento (2014) refiere que Power Point es uno de los programas más populares creados por Microsoft. Se trata de un software que permite realizar presentaciones a través de diapositivas. El programa contempla la posibilidad de utilizar texto, imágenes, música y animaciones. De este modo, la creatividad del usuario resulta decisiva para que las presentaciones sean atractivas y consigan mantener la atención del receptor.

Este programa gira en torno a tres funciones fundamentales:

- Un editor, que sirve no sólo para escribir texto sino también para darle el formato deseado (tamaño, tipografía, color, alineación, entre otros).
- Un sistema que se encarga de poder insertar tanto fotografías como audios e incluso archivos de vídeo. Elementos todos estos que complementan y refuerzan el contenido textual.
- Un sistema que procede a mostrar todo el contenido, sea del tipo que sea, de manera absolutamente continua.

Power Point forma parte del paquete de oficina Microsoft Office junto a Word, Excel y otros programas. Por sus características, es la mejor opción ofrecida por Microsoft para dictar una clase, lanzar un producto o comunicar una idea ante una audiencia.

Según lo señala Salcedo (2015), las aplicaciones de presentación generan una secuencia de diapositivas y la proyección del documento en la pantalla del ordenador. El contenido de estas presentaciones, es decir cada diapositiva, puede estar formada por diversos objetos; tales como: textos gráficos, imágenes, vídeos y/o sonido.

Asimismo, Zepeda (2007) coincide con lo manifestado anteriormente, por cuanto afirma que en una presentación de PowerPoint el componente básico es la diapositiva, la cual puede contener texto, gráficos, imágenes o videos; así como informaciones acerca de los colores y efectos especiales contenidas en él.

Por todo lo manifestado las presentaciones de Power Point son una buena opción para presentar información de forma dinámica y organizada.

De acuerdo con Díaz (2010) Power Point es un programa que posee un conjunto completo de herramientas, útiles para preparar presentaciones gráficas, utilizadas para exposiciones orales. La función principal de Power Point es crear diapositivas. De manera que toda la presentación se encuentra en un solo archivo. Esta herramienta puede ser considerada como una aplicación multimedia, puesto que permite la incorporación de textos, gráficos, fotografías, sonido y video. Todo lo cual convierte a Power Point en el programa más empleado para realizar presentaciones.

En el ámbito empresarial, para llevar a cabo la presentación de proyectos o de informes de resultados, se utiliza de manera frecuente el software que nos ocupa. No obstante, donde también cada vez se está haciendo más presente es en el campo de la docencia.

Así, son numerosos los profesores que han encontrado en las presentaciones de Power Point la herramienta idónea para desarrollar en clase las distintas asignaturas y sus temas concretos. Y es que traen consigo numerosas ventajas, como estas:

- Consiguen mantener la atención de los alumnos, tanto por el contenido como por los colores, las imágenes, el audio o los vídeos que incorporan.
- Permiten resumir de manera clara y sencilla los principales aspectos del tema a tratar. De ahí que facilita su entendimiento por parte de los estudiantes.

#### **Uso didáctico del Power Point**

Para Sánchez (2014) introducir las Tecnologías de la Información y la Comunicación (TIC) al aula, no significa valorar el potencial tecnológico que ofrecen estos recursos, sino más bien, buscar un enfoque didáctico que se adecúe a las necesidades de aprendizaje actuales. Los medios por sí mismos no mejoran los procesos, sólo lo hacen en la medida en que hayan sido seleccionados a partir de estrategias significativas. El uso didáctico de PowerPoint en las aulas no es nuevo. Desde hace años se ha utilizado como apoyo a la exposición oral de contenidos predeterminados que el profesor prepara para exponer sus clases. El profesor sigue siendo el protagonista del proceso educativo; en este sentido, el PowerPoint viene a sustituir al pizarrón. De acuerdo a Acosta (2012) para que los estudiantes aprendan, debemos ser precisos con los conceptos que explicamos. PowerPoint nos puede ayudar a ilustrar y animar ejemplos que representen situaciones reales y resulten familiares para los alumnos, así como utilizar hábilmente una serie de dibujos, colores y gráficos para facilitar la compresión durante la enseñanza de diversos conceptos.

Asimismo, Mesía (2011) señala que para que nuestros alumnos aprendan, es muy importante mantener su atención, por lo que, con el fin de evitar que la clase sea monótona, se recomienda integrar instrumentos audiovisuales. El uso de material de este tipo es motivador, sirve de estímulo para la expresión y además ayuda a recordar lo que se ha enseñado. PowerPoint es una herramienta que sirve bien a este propósito, ya que permite incorporar dentro de una presentación archivos de audio y vídeo, así como enlaces directos a archivos de este tipo en internet.

#### **2.1.5 Educación para el trabajo**

Según describe el MINEDU (2016) el área de Educación para el Trabajo en la Educación Básica Regular tiene por finalidad desarrollar en los estudiantes capacidades y actitudes productivas, emprendedoras y empresariales para ejercer actividades laborales y económicas, capitalizando las oportunidades que brinda el mercado local, nacional y global en el marco de una cultura exportadora y orientada hacia el logro de competencias laborales identificadas con participación del sector productivo.

El área de Educación para el Trabajo adquiere vital importancia en la formación integral del estudiante, debido a que desarrolla capacidades y actitudes que le permitirán lograr su autosostenimiento, realización personal y eficiente desempeño en sus actividades laborales y profesionales futuras, como trabajador dependiente o generador de su propio puesto de trabajo. Por ello está orientado a:

 Explorar y desarrollar las aptitudes, actitudes e intereses vocacionales del estudiante

- Desarrollar una formación de base orientada al desarrollo de capacidades y actitudes para la aplicación de los principios científicos y tecnológicos en el proceso productivo, el emprendimiento y la gestión empresarial, en el marco de una cultura exportadora y de desarrollo humano.
- Desarrollar capacidades cognitivas, destrezas motoras para operar herramientas y maquinarias y realizar actividades productivas.
- Articular el proceso educativo a las demandas de formación del sector productivo y a las oportunidades de trabajo que genera el mercado global, las competencias laborales y los perfiles son identificados con participación del sector productivo.

El enfoque del área curricular de Educación para el Trabajo (EPT) tiene como finalidad que los estudiantes aumenten sus oportunidades de trayectoria profesional a través del desarrollo de competencias que afiancen y aseguren su empleabilidad. Esta tarea significa un reto y una responsabilidad que es asumida por cada institución educativa. En estas circunstancias, los docentes cumplen un rol fundamental, aún más en el contexto económico actual por el que atraviesa nuestro país.

El enfoque de desarrollo de competencias para la empleabilidad implica que las estrategias de enseñanza y aprendizaje que desarrollen los docentes combinen la formación técnica específica, en especial aquellas que estén relacionadas a las tecnologías de la información y comunicación, con el desarrollo de las competencias socioemocionales y para el emprendimiento, a fin de asegurar en los estudiantes el logro de las competencias necesarias para elegir con libertad y autonomía su futuro laboral y profesional a través del acceso a más y mejores oportunidades de empleo.

Asimismo, se propone la articulación de la oferta escolar con los espacios y actores del entorno inmediato, con la finalidad de asegurar que la formación en competencias para la empleabilidad esté alineada a la demanda local y nacional en términos de perfiles profesionales e individuales. Lo anterior permite a la institución educativa contribuir con la competitividad del país y con el desarrollo diversificado de su economía.

#### **Habilidades Técnicas del Área de Educación para el Trabajo**

Bajo el enfoque del área de Educación para el trabajo, se busca desarrollar en los alumnos las siguientes habilidades técnicas:

- **Gestión de procesos:** Se refiere a la capacidad del estudiante para descubrir e identificar sus intereses y necesidades a través de actividades relacionadas con la elaboración de productos y/o servicios vinculadas a su entorno escolar y familiar. Es la capacidad para identificar necesidades del mercado y oportunidades de trabajo, planificar los procesos de producción, controlar la calidad y comercializar lo que se produce.
- **Ejecución de procesos productivos:** Se refiere a la capacidad del estudiante para operar las herramientas y máquinas y para realizar procesos de transformación de materia prima, ideas y recursos en un bien o servicio.
- **Comprensión y aplicación de tecnologías:** Se refiere a la capacidad del estudiante para aplicar las tecnologías a la mejora de la calidad del producto y/o servicio que desarrolle, proporcionándole valor agregado al mismo.

#### **Componentes del Área de Educación Para el Trabajo**

El área Educación para el Trabajo tiene tres componentes:

- **Iniciación laboral:** Se desarrolla en el VI Ciclo (1er. y 2do. grado de secundaria), tiene por finalidad explorar y orientar las aptitudes y actitudes vocacionales, mediante el desarrollo de un conjunto de actividades productivas y proyectos que le permitan familiarizarse e iniciar al estudiante en el estudio del mercado, diseño, planificación, ejecución, control de calidad y comercialización de bienes y prestación de servicios de diversas opciones ocupacionales.
- **Formación ocupacional específica modular:** Se realiza en el VII Ciclo (3er., 4to. y 5to grado de secundaria) tiene por finalidad desarrollar capacidades específicas de una ocupación técnica. El estudiante en el 3er. grado opta por una especialidad ocupacional de acuerdo con sus intereses, aptitudes vocacionales y especialidades que desarrolla la

Institución Educativa. Para la organización de la formación ocupacional específica se tomará como referente el Catálogo Nacional de Títulos y Certificaciones, con la finalidad de articular la oferta educativa a las demandas de formación del sector productivo. Para cada carrera el catálogo presenta un perfil por competencias laborales y propone los módulos orientados al desarrollo de capacidades y actitudes para alcanzar la competencia. La Institución Educativa oferta la especialidad ocupacional, considerando: las necesidades del entorno productivo local y regional y su equipamiento e infraestructura. En el caso de las ocupaciones técnicas que no aparecen en el catálogo, la formulación del perfil y la organización de los módulos se realizará utilizando la metodología del análisis funcional. Al finalizar el 5to. grado se otorgará un diploma con mención en la especialidad ocupacional, de acuerdo con los módulos específicos aprobados.

 **Tecnologías de base:** Se desarrollarán transversalmente, a lo largo de los cinco grados de la Secundaria y tienen por finalidad proporcionar conocimientos científico-tecnológicos que sirvan de soporte a la formación ocupacional-modular y al desarrollo de las capacidades emprendedoras y empresariales. El área, además, desarrolla actitudes emprendedoras tales como: autonomía para tomar decisiones y para actuar; disposición y confianza en sí mismo para asumir riesgos y responsabilidades; flexibilidad y tolerancia; persistencia, voluntad y automotivación para alcanzar sus metas y solucionar problemas; tenacidad, apasionamiento y fe en su trabajo, sueños y proyectos; disposición para trabajar en equipo, asociarse y de liderar, y disposición para cambiar de paradigmas, anticipar y adaptarse a los cambios del mundo globalizado.

#### **2.2 Trabajos Previos**

A nivel internacional, Pompeya (2008) realizó la investigación "La importancia de la utilización de diferentes medios en el proceso educativo". Esta tesis trabaja sobre el tema de Tecnología Informática en el ámbito educativo, en particular, se realiza un análisis de la modalidad "blended learning" (aprendizaje combinado) que integra en una propuesta educativa diversos recursos, los propios de la educación presencial, más aquellos de la educación a distancia, de manera que dicha combinación busque lograr un aprendizaje óptimo por parte de los alumnos. En particular, en este trabajo se realizará una investigación sobre el tema, dando un marco teórico a esta tesis, y por otro lado, se presentará la implementación desarrollada por la autora de la tesis. Se trata de un material hipermedial que fue específicamente diseñado para un grupo destinatario (alumnos de la Cátedra de Programación de Computadoras de la Facultad de Informática - UNLP), y que fue introducido en un curso en modalidad "blended learning", dictado como apoyo para rendir el final de dicha asignatura. Este material introduce el uso de mapas conceptuales y simulaciones para fomentar la integración de los temas y mejorar el tratamiento de algunos conceptos abstractos que forman parte del temario. La autora concluye que los alumnos están abiertos y evidencian una mayor motivación al incluir materiales en diversos formatos, de acuerdo a las necesidades de cada tema a tratar; asimismo, la modalidad blended learning exige el esfuerzo de los docentes de analizar cuáles son los mejores medios para enseñar cada tema, exige diversificar y flexibilizar el proceso de enseñanza y de aprendizaje.

A nivel nacional, Gonzales (2014) llevó a cabo el estudio denominado "Eficacia del uso de herramientas informáticas básicas en el aprendizaje significativo de estudiantes del nivel secundario". El objetivo de la investigación fue determinar la influencia del uso de herramientas informáticas básicas en el aprendizaje significativo de los estudiantes, con el propósito de contribuir en la eficacia del proceso del aprendizaje de los estudiantes de nivel secundario de la ciudad de Lima. Mediante la aplicación de dos instrumentos se midieron los conocimientos de las herramientas informáticas básicas y la evaluación del aprendizaje de los estudiantes. El análisis de los resultados confirmó la influencia que existe entre el uso de las herramientas informáticas y el aprendizaje significativo de cada estudiante.

Asimismo, León (2012) realizó la investigación "Uso de tecnologías de información y comunicación en estudiantes del VII ciclo de dos instituciones educativas del Callao", cuyo propósito fue comparar el nivel de uso de las tecnologías de la información y comunicación (TIC) en estudiantes del VII ciclo de dos instituciones educativas con aula de innovación pedagógica implementada y no implementada en la Región Callao. El tipo de investigación es descriptiva comparativa, la muestra fue probabilística, conformada por 418 estudiantes. El instrumento utilizado fue el cuestionario de Desarrollo de capacidades TIC, cuyo autor es Choque (2009, citado en León, 2012). Los resultados determinaron que existen diferencias significativas en el uso de las tecnologías en sus tres dimensiones: adquisición de información, trabajo en equipo y capacidad de estrategias de aprendizaje. Se concluye que hay un nivel medio en el uso de las TIC (computadora e Internet) así como en sus dimensiones en ambas instituciones educativas.

#### **III. MATERIAL Y MÉTODOS**

#### <span id="page-31-1"></span><span id="page-31-0"></span>**3.1. Diseño de investigación**

El diseño de investigación del presente estudio es de enfoque cuantitativo el cual consiste en probar o desestimar la hipótesis mediante la generación de información medible numéricamente, para lo cual el investigador hace uso de la estadística descriptiva e inferencial para el análisis de la información obtenida, permitiendo identificar con precisión los patrones de comportamiento de las variables estudiadas. Así también, se aplica el método hipotético deductivo el cual consiste en observar el objeto de estudio, crear hipótesis que expliquen el fenómeno observado, realizar a partir de la hipótesis proposiciones más específicas que ésta, y comprobar a través de

Dentro de los diseños de investigación experimentales, la presente corresponde al tipo cuasi experimental con pretest, postest y grupos intactos. En este tipo de diseño si bien es posible la manipulación intencional de la variable independiente, no existe un control total de la situación, esto debido a que el diseño cuasi experimental corresponde a un esquema no aleatorio (Ibáñez, 2015).

la experiencia la veracidad y exactitud de los enunciados deducidos (Oliver, 2014).

Para esta investigación se ha elegido una muestra por conveniencia, estableciéndose dos grupos denominados grupo experimental y grupo control. Se ha aplicado a ambos grupos el pretest y postest, pero sólo al grupo experimental se ha aplicado el tratamiento (programa de enseñanza de habilidades técnicas en el área de EPT a través del uso del software Power Point); con los resultados de la aplicación del postest, el investigador puede identificar y medir los efectos de la variable independiente. A continuación se presenta el esquema gráfico que representa este tipo de diseño de investigación:

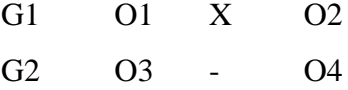

Dónde:

 $G1 =$  Grupo Experimental

 $G2 =$  Grupo Control

O1 = Medición del pre- test para el grupo experimental

O2 = Medición del post- test para el grupo experimental

O3 = Medición del pre- test para el grupo control

O4 = Medición del post- test para el grupo control

X = Programa de enseñanza de habilidades técnicas en el área de EPT a través del uso del software Power Point.

#### <span id="page-32-1"></span><span id="page-32-0"></span>**3.2. Variables, operacionalización**

**3.2.1 Identificación de variables**

**Variable Independiente:** Software Power Point **Variable Dependiente:** Habilidades Técnicas en el área de Educación para el Trabajo

#### <span id="page-32-2"></span>**3.2.2 Operacionalización de variables**

*Operacionalización de la variable dependiente: Habilidades Técnicas en el Área de Educación para el Trabajo*

| Variable                                                        | Definición<br>Conceptual                                                                   | Definición<br>Operacional                                                                                            | Dimensiones                                      | Ítems                                                                                                    | Escala de<br>medición                          |
|-----------------------------------------------------------------|--------------------------------------------------------------------------------------------|----------------------------------------------------------------------------------------------------|--------------------------------------------------|----------------------------------------------------------------------------------------------------|------------------------------------------------|
|                                                                 |                                                                                            |                                                                                                    | Gestión de<br>Procesos                           | 1. Identifica mercados para la producción de bienes sencillos, en confecciones<br>industriales que cuiden el ambiente.<br>2. Elabora una lista identificando las preferencias del mercado juvenil para la<br>producción de polos básicos.                                                                                                    |                                                |
| Habilidades técnicas en el área de EPT<br>Variable Dependiente: | Competencias para<br>el emprendimiento<br>alineadas a la<br>demanda local y<br>nacional en | Variable de<br>naturaleza<br>cuantitativa que se<br>mide a través de<br>tres dimensiones:<br>gestión de<br>procesos, | Ejecución de<br>Procesos                         | 3. Identifica cuidadosamente las características de los tejidos para ser utilizados en<br>la producción de polos básicos.<br>4. Selecciona materiales e insumos naturales para la producción de su proyecto de<br>polos básicos.<br>5. Realiza tareas de cortar las piezas siguiendo cuidadosamente el trazado,<br>conservando las medidas asignadas.<br>6. Genera poca merma en el tejido al realizar el corte de acuerdo a técnicas<br>recomendadas.                                                                                                    | Nominal<br>Aplicación<br>de Lista de<br>Cotejo |
|                                                                 | términos de perfiles<br>profesionales e<br>individuales.                                   | ejecución de<br>procesos, y<br>comprensión y<br>aplicación de<br>tecnologías                                         | Comprensión<br>y Aplicación<br>de<br>tecnologías | 7. Comprueba la adecuada identificación y preparación del ambiente de trabajo.<br>Comprueba la adecuada identificación y preparación de los materiales e<br>8.<br>instrumentos necesarios, tales como máquinas de coser, costura recta,<br>recubridora, remalladora.<br>9. Aplica los principios tecnológicos de las máquinas, mostrando un uso<br>ecoeficiente de energía, al apagar su máquina una vez concluido las operaciones<br>a realizarse.<br>10. Analiza y evalúa las habilidades sociales que se requieren para desempeñarse en<br>la confección textil en el marco del cuidado de la biodiversidad a través de una<br>discusión controversial. | Escalas:<br>Si/No                              |

#### <span id="page-34-0"></span>**3.3. Población**

La población está compuesta por 73 estudiantes del 3° grado de educación secundaria de la I.E. N° 80556 "Alejandro Toribio Rodríguez de Mendoza" – Caserío de Palco – Distrito de Quiruvilca – Provincia de Santiago de Chuco, 2018, que eligieron el módulo ocupacional de Corte y Confección del Área de Educación para el Trabajo conforme la Programación Curricular de la institución.

#### **Criterios de inclusión**

 Estudiantes cuyos padres autorizaron su participación en el trabajo de investigación.

#### **Criterios de exclusión**

 Estudiantes con una ausencia escolar superior al 40% de las sesiones desarrolladas durante la investigación.

#### **Tabla 2**

#### *Distribución de la población*

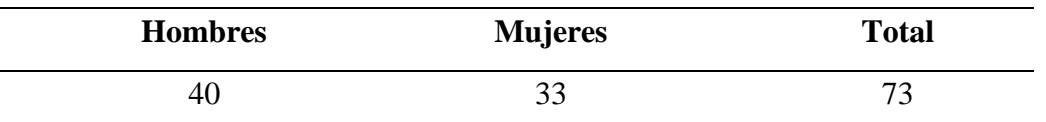

Fuente: Registro de alumnos del 3° grado de educación secundaria de la I.E. N° 80556 "Alejandro Toribio Rodríguez de Mendoza", 2018, inscritos en el módulo ocupacional de Corte y Confección.

#### <span id="page-34-1"></span>**3.4. Muestra**

Se trabajó con una población censal, por lo que la muestra está compuesta por 73 estudiantes del 3° grado de educación secundaria de la I.E. N° 80556 "Alejandro Toribio Rodríguez de Mendoza" – Caserío de Palco – Distrito de Quiruvilca – Provincia de Santiago de Chuco, 2018, que eligieron el módulo ocupacional de Corte y Confección del Área de Educación para el Trabajo conforme la Programación Curricular de la institución. Asimismo, se establecieron dos grupos: grupo control y grupo experimental. El grupo control estuvo conformado por todos los alumnos del Turno 1 del taller ocupacional, con un total de 36 estudiantes. El grupo experimental estuvo conformado por todos los alumnos del Turno 2 del taller ocupacional con un total de 37 estudiantes.

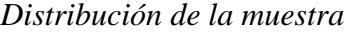

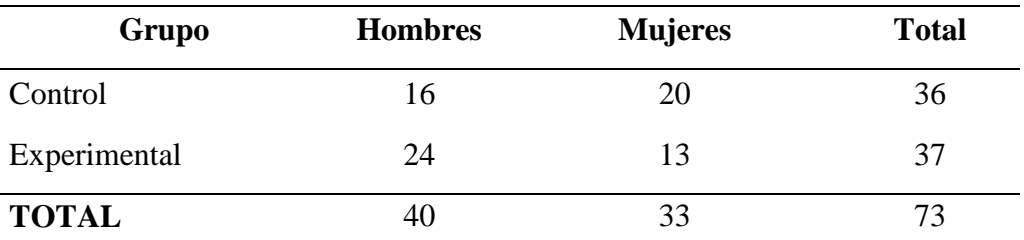

Fuente: Registro de alumnos del 3° grado de educación secundaria de la I.E. N° 80556 "Alejandro Toribio Rodríguez de Mendoza", 2018, inscritos en el módulo ocupacional de Corte y Confección.

#### <span id="page-35-1"></span><span id="page-35-0"></span>**3.5. Técnicas e instrumentos para la recolección de datos**

#### **3.5.1 Técnicas de recolección de datos**

Mendizabal (2013) refiere que las técnicas de recolección de datos son procedimientos operativos correctamente delimitados y rigurosos que son seleccionados y adaptados en función de los objetivos que persigue la investigación y del método de trabajo elegido por el investigador. La presente investigación utilizó la observación como técnica de recolección de datos.

#### **Observación**

Según Ávila (2006) a pesar del carácter empírico y su condición casi primitiva, la observación es la técnica de recolección de datos de mayor uso en el quehacer científico, a través de la cual el investigador establece una conexión directa con la realidad, obteniendo así datos e información que serán sintetizados posteriormente para el desarrollo de la investigación.

La observación permite la acumulación y sistematización de información referente a un hecho o fenómeno relacionado al objeto de la investigación a través de la percepción intencionada y selectiva de éste (Chávez, 2015). Los datos obtenidos de la observación son considerados muy cercanos a los sucesos ocurridos en la realidad.

#### <span id="page-35-2"></span>**3.5.2 Instrumentos de recolección de datos**

El presente estudio empleó como instrumento de recolección de datos la *"Lista de cotejo para la evaluación de la adquisición de las habilidades técnicas en el área de educación para el trabajo".*

Esta lista se utilizó para la observación de los estudiantes durante sus actividades escolares, y se aplicó durante el tiempo de duración de la investigación. Esta lista de cotejo es de elaboración propia, contiene 10 ítems con respuesta tipo dicotómico: Si / No, debiendo el investigador marcar aquella que evidencie la presencia o ausencia del tributo, característica o cualidad descrita en cada ítem.

#### **Ficha Técnica**

#### *Generalidades*

- **Nombre:** Lista de cotejo para la evaluación de la adquisición de las habilidades técnicas en el área de educación para el trabajo.
- **Autor:** Elaboración propia para los fines de la investigación.
- **Administración:** Individual.
- **Aplicación:** Docentes a cargo de las secciones que conforman la muestra.
- **Significación:** Mide la adquisición de las habilidades técnicas en el área de educación para el trabajo a través de las dimensiones: gestión de procesos, ejecución de procesos, y comprensión y aplicación de tecnologías.
- **Material:** Lista de cotejo, lápiz y borrador

#### *Descripción de la Prueba*

Es un instrumento que evalúa la adquisición de las habilidades técnicas en el área de educación para el trabajo a través de 3 dimensiones: gestión de procesos, ejecución de procesos, y comprensión y aplicación de tecnologías. La lista de cotejo consta de 10 ítems, divididos en:

| <b>Dimensiones</b>                         | <b>Items</b> | Puntuación<br><b>Máxima</b> | Puntuación<br>Mínimo |
|--------------------------------------------|--------------|-----------------------------|----------------------|
| Gestión de procesos                        | 01 al 02     | 02                          | 00                   |
| Ejecución de procesos                      | 03 al 06     | 04                          | 00                   |
| Comprensión y<br>aplicación de tecnologías | 07 al 10     | 04                          | 00                   |
| <b>Puntuación Total</b>                    |              | 10                          | 00                   |

*Estructura de la lista de cotejo para la evaluación de la adquisición de las habilidades técnicas en el área de EPT*

#### *Normas de Aplicación*

La lista de cotejo para la evaluación de la adquisición de las habilidades técnicas en el área de educación para el trabajo, permite valorar el nivel de habilidades técnicas adquiridas respecto del área de educación para el trabajo en estudiantes de 3° grado de secundaria en relación a cada una de sus dimensiones, ubicándolo en el nivel correspondiente.

La lista de cotejo deberá ser administrada por la docente del aula, evitando agregar motivaciones adicionales, comentarios y otros que hagan que la situación de medición se modifique.

Durante la evaluación, la atención debe centrarse en el estudiante y no en los elementos y materiales externos con los que se realizó las actividades.

La lista de cotejo debe administrarse en relación a los estudiantes que tienen las condiciones adecuadas en salud y en interés por las actividades propuestas.

#### *Normas de Corrección y Puntuación.*

Las afirmaciones tienen 2 alternativas de respuesta; y su valor es el siguiente:

#### **Tabla 5**

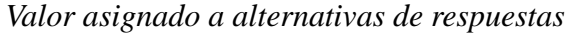

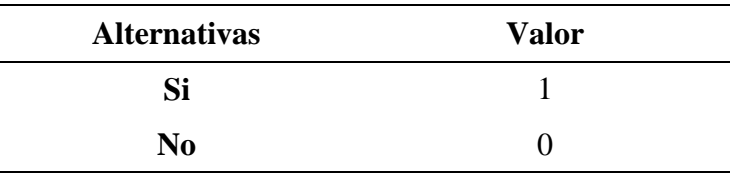

| Rango de puntajes | Nivel de clasificación |
|-------------------|------------------------|
| De $0a4$          | Bajo                   |
| De $5a7$          | Promedio               |
| De 8 a 10         | Alto                   |

*Nivel de clasificación de la adquisición de las habilidades técnicas en el área de EPT según puntaje*

#### *Validez del Contenido*

Para establecer la validez de la lista de cotejo para la evaluación de la adquisición de las habilidades técnicas en el área de educación para el trabajo, se consideró el criterio de 8 expertos en Investigación Científica, quienes evaluaron cada ítem teniendo en cuenta la valoración dicotómica (0 o 1) para cada criterio.

De esta forma, se utilizó la prueba de V de Aiken, con el objetivo de establecer la validez de contenido, tomando en cuenta los siguientes criterios: redacción, pertinencia, coherencia, adecuación y comprensión, es así que se demostró la pertinencia de las dimensiones y sus respectivos ítems para con el objetivo del cuestionario.

La fórmula de la prueba V de Aiken es como sigue:

$$
V=\frac{S}{n(c-1)}
$$

Donde:

- n= número de jueces
- c= número de valores
- S= sumatoria de si
- si= valor asignado por el juez i

Luego de la evaluación de los 8 jueces, los 10 ítems se aceptaron de manera altamente significativa (V=1.00 [0.86,1],  $p<0.01$ ), tal como se evidencia en la tabla 7.

*Evidencias de validez de constructo basada en el contenido de la Lista de Cotejo para la evaluación de la adquisición de las habilidades técnicas en el área de EPT, con 8 jueces*

| $N^{\circ}$    | <b>ITEM</b>                 | V        | IC     |
|----------------|-----------------------------|----------|--------|
| $\mathbf{1}$   | Identifica mercados para    | $1.00**$ | [0.86, |
|                | la producción de bienes     |          | 1.00]  |
|                | sencillos, en confecciones  |          |        |
|                | industriales que cuiden el  |          |        |
|                | ambiente.                   |          |        |
| 2              | Elabora<br>lista<br>una     | $1.00**$ | [0.86, |
|                | identificando<br>las        |          | 1.00]  |
|                | preferencias del mercado    |          |        |
|                | juvenil para la producción  |          |        |
|                | de polos básicos.           |          |        |
| 3              | Identifica cuidadosamente   | $1.00**$ | [0.86, |
|                | las características de los  |          | 1.00]  |
|                | tejidos para ser utilizados |          |        |
|                | en la producción de polos   |          |        |
|                | básicos.                    |          |        |
| $\overline{4}$ | Selecciona materiales<br>e. | $1.00**$ | [0.86, |
|                | insumos naturales para la   |          | 1.00]  |
|                | producción<br>de<br>su      |          |        |
|                | proyecto de polos básicos.  |          |        |
| 5              | Realiza tareas de cortar    | $1.00**$ | [0.86, |
|                | piezas siguiendo<br>las     |          | 1.00]  |
|                | cuidadosamente<br>el        |          |        |
|                | trazado, conservando las    |          |        |
|                | medidas asignadas.          |          |        |
| 6              | Genera poca merma en el     | $1.00**$ | [0.86, |
|                | tejido al realizar el corte |          | 1.00]  |
|                | acuerdo a técnicas<br>de    |          |        |
|                | recomendadas.               |          |        |

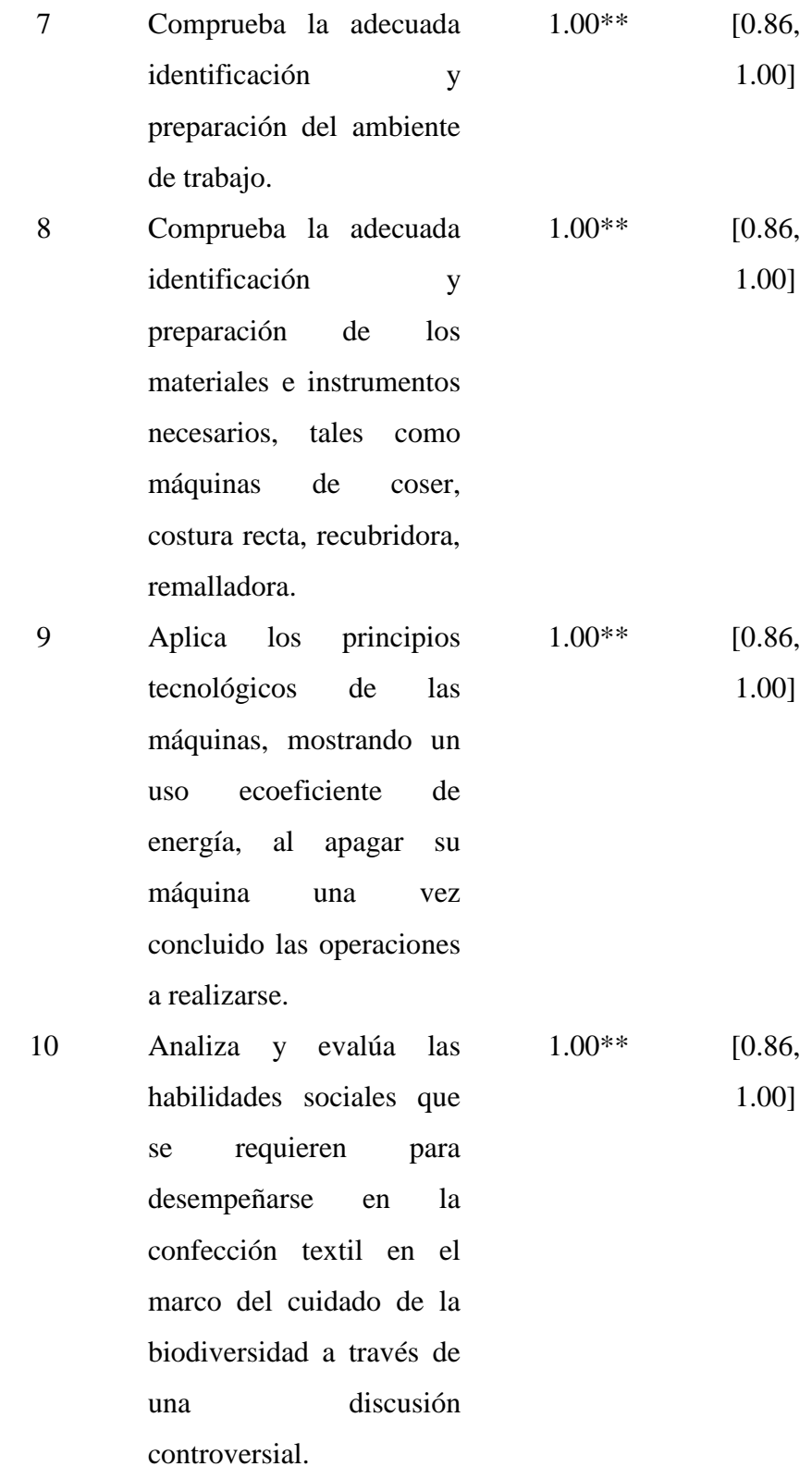

*Nota:* IC=intervalo de confianza. \*\**p*<0.01.

De acuerdo a los resultados de validez de contenido, la lista de cotejo que mide la adquisición de habilidades técnicas en el área de EPT y sus dimensiones obtuvo un coeficiente de V=1 para cada ítem, es decir, validez

perfecta, esto porque se ha logrado al haber alcanzado el acuerdo de todos los expertos; de esta manera la lista de cotejo mantiene sus 10 ítems.

#### **Confiabilidad**

La confiabilidad del instrumento se determinó a través de la fórmula Küder - Richardson 20 (KR20), el cual permite calcular la confiabilidad a partir de las respuestas de los sujetos a todos los reactivos de la prueba, con una sola aplicación del instrumento. Esta técnica es aplicable sólo a investigaciones en las que las respuestas a cada ítem sean dicotómicas o binarias, es decir, puedan codificarse como 1 o 0.

El factor KR20 puede oscilar entre 0 y 1. Donde un coeficiente de 0 significa una confiabilidad nula y 1 representa un máximo de confiabilidad óptima (confiabilidad total). Entre más se acerque el coeficiente a cero (0), hay mayor error en la medición y mientras más se acerque a 1 la medición será mejor.

La fórmula KR20 se representa de la siguiente manera:

 $r_{tt} = \frac{n}{n-1} * \frac{Vt - \sum pq}{Vt}$ En donde:  $r_{tt}$ = coeficiente de confiabilidad N= Número de ítems que contiene el instrumento

Vt= varianza total de la prueba

Σpq= sumatoria de la varianza individual de los ítems

Al reemplazar la fórmula con los valores obtenidos de la aplicación de la Lista de Cotejo para la evaluación de la adquisición de las habilidades técnicas en el área de EPT en una muestra piloto de 28 niños, se obtuvo una confiabilidad aceptable, de 0.76, valor que se acerca al valor (1) que representa un nivel de confiabilidad óptima, por lo que se puede decir que la probabilidad de que exista error en la medición de este instrumento es relativamente pequeña.

#### <span id="page-41-0"></span>**3.6. Métodos para el análisis y procesamiento de los datos**

El procesamiento y análisis de datos se realizó utilizando los métodos y técnicas de la Estadística Descriptiva y la Estadística Inferencial. Así, después haber aplicado la lista de cotejo para la evaluación de la adquisición de las habilidades técnicas en el área de EPT, esta fue puntuada conforme la valoración que corresponde a cada ítem de acuerdo a lo que indica la ficha técnica, luego fueron procesadas a través del soporte estadístico SPSS versión 2.0.

Se efectuó distribución de frecuencias numérica y porcentual como herramienta de estadística descriptiva, y se calculó la media y la mediana (medida de tendencia central), utilizando el coeficiente de variación como medida de la dispersión relativa siendo ésta la cantidad más adecuada para comparar la variabilidad de dos conjuntos de datos.

Asimismo, se realizó la prueba de normalidad de Kolmogorov-Smirnov estableciendo el uso de pruebas no paramétricas para la contrastación de las hipótesis, esto debido a que los puntajes que obtuvieron tanto el grupo experimental como el grupo control en el pretest y postest no cumplían con el requisito de normalidad, evidenciando un nivel de significación por debajo de 0.05 (p < 0,05).

Finalmente se emplearon los estadísticos W de Wilcoxon, U de Mann Whitney, y d de Cohen para la determinación de la magnitud del efecto de la variable independiente sobre la variable dependiente.

#### **3.7. Aspectos éticos**

Para el desarrollo de la presente investigación, se informó a la autoridad competente de la institución educativa, así como a los responsables de las aulas, y a los padres de familia lo referente al objetivo, alcance y procedimientos de la investigación a fin de conseguir los permisos y las autorizaciones pertinentes para el inicio y culminación del estudio.

#### **IV. RESULTADOS**

#### <span id="page-43-0"></span>**Tabla 8**

*Habilidades técnicas en el área de educación para el trabajo en estudiantes del tercer grado de secundaria del grupo experimental y control, en el pretest y postest*

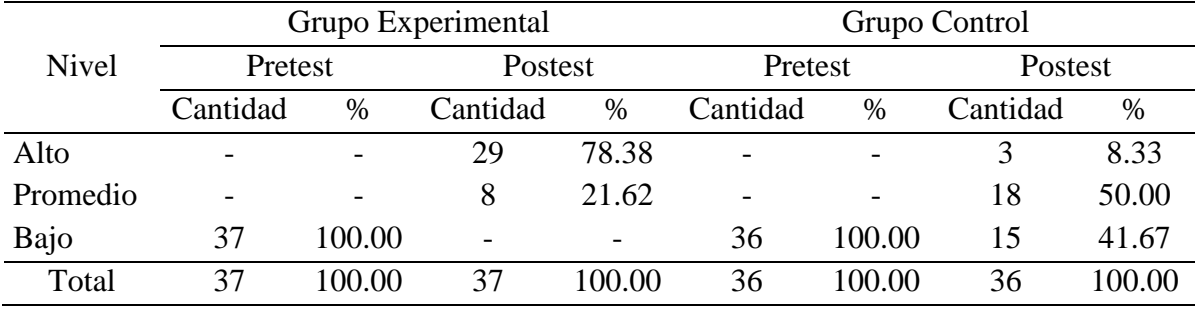

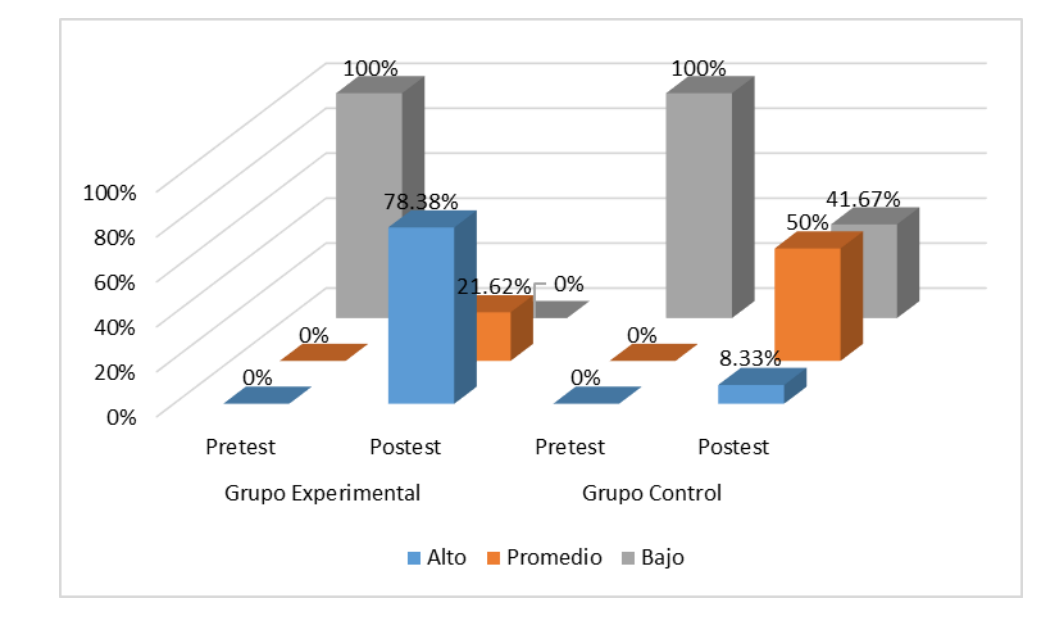

**Figura 1.** *Habilidades técnicas en el área de educación para el trabajo en*  estudiantes del tercer grado de secundaria del grupo experimental y control, en el *pretest y postest*

En la tabla 8 se puede observar que en el pretest ambos grupos obtuvieron en su totalidad un nivel bajo. Sin embargo, en el postest, el grupo experimental obtuvo 78.38% en el nivel alto y un 21.62% en el nivel promedio, en tanto que el grupo control registró sólo 3 participantes (8.33%) en el nivel alto, y sólo el 50% logró avanzar de un nivel bajo a un nivel promedio, manteniendo el 41.67% un nivel bajo.

*Dimensión Gestión de Procesos de la variable Habilidades técnicas en el área de educación para el trabajo en estudiantes del tercer grado de secundaria del grupo experimental y control, en el pretest y postest.*

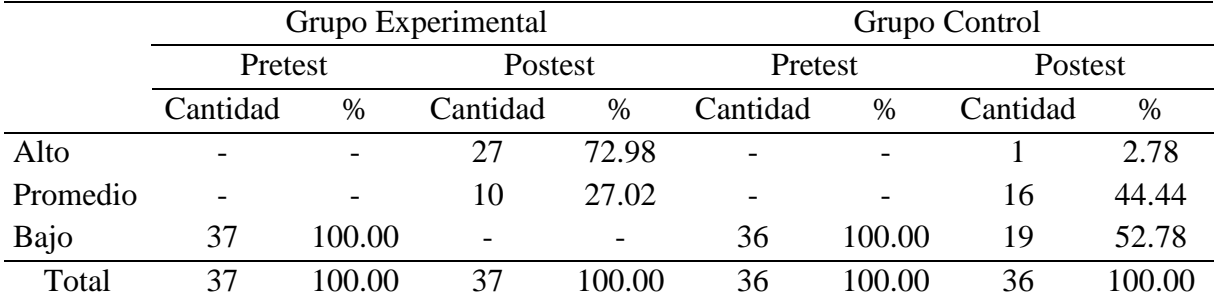

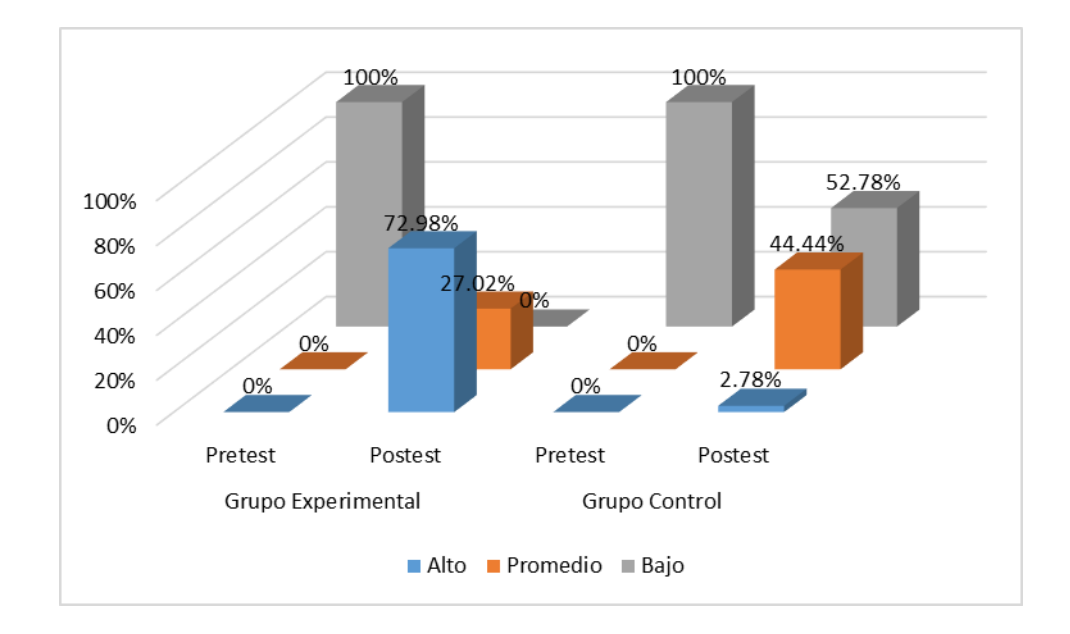

**Figura 2.** *Dimensión Gestión de Procesos de la variable Habilidades técnicas en el área de educación para el trabajo en estudiantes del tercer grado de secundaria del grupo experimental y control, en el pretest y postest*

En la tabla 9 se puede observar que en el pretest el 100% de ambos grupos se ubicaron en el nivel bajo de la dimensión gestión de procesos. Sin embargo, en el postest, el grupo experimental obtuvo 72.98% en el nivel alto y un 27.02% en el nivel promedio, en tanto que el grupo control registró sólo 1 participante (2.78%) en el nivel alto, y sólo el 44.44% logró avanzar de un nivel bajo a un nivel promedio, manteniendo 19 estudiantes (52.78%), un nivel bajo en dicha dimensión.

*Dimensión Ejecución de Procesos de la variable Habilidades técnicas en el área de educación para el trabajo en estudiantes del tercer grado de secundaria del grupo experimental y control, en el pretest y postest*

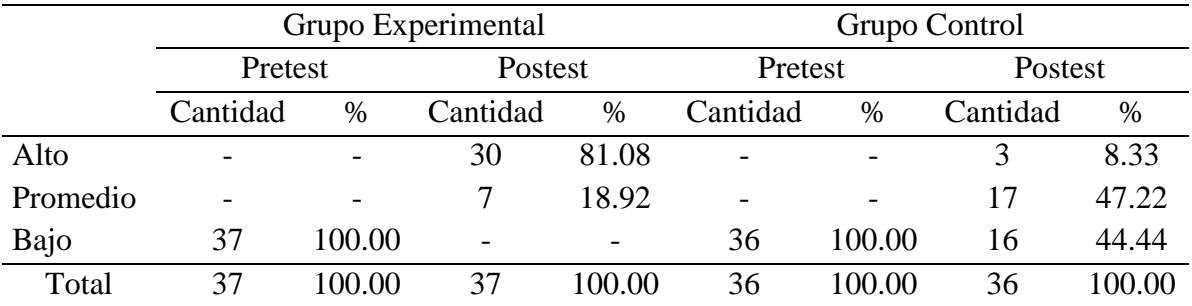

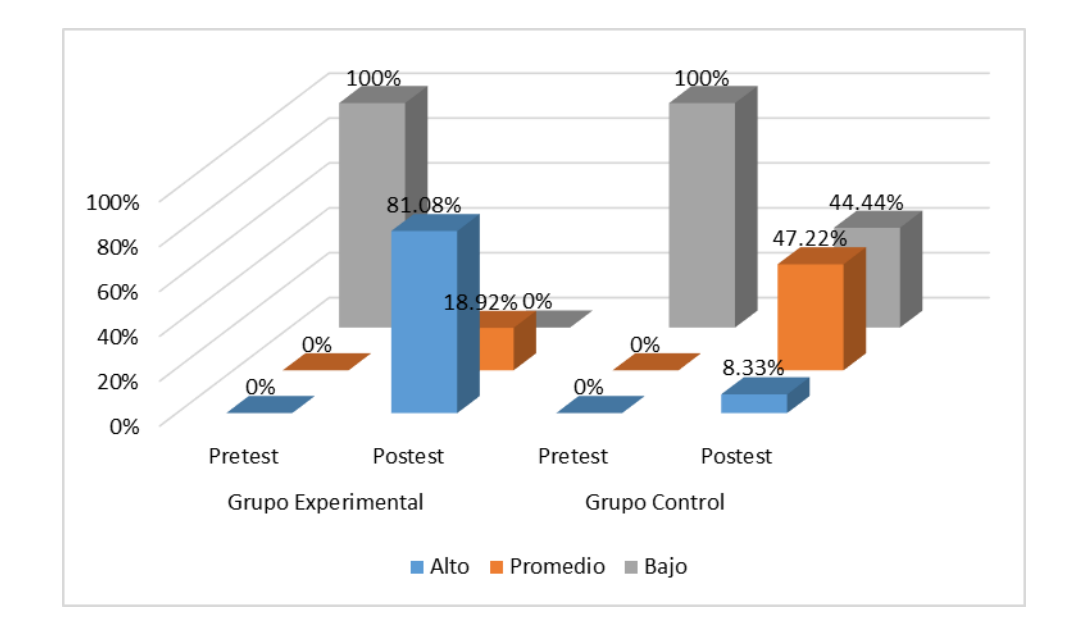

**Figura 3.** *Dimensión Ejecución de Procesos de la variable Habilidades técnicas en el área de educación para el trabajo en estudiantes del tercer grado de secundaria del grupo experimental y control, en el pretest y postest*

En la tabla 10 se puede evidenciar que en el pretest el 100% de ambos grupos se ubicaron en el nivel bajo de la dimensión ejecución de procesos. Sin embargo, en el postest, el grupo experimental obtuvo 81.08% en el nivel alto y un 18.92% en el nivel promedio, en tanto que el grupo control registró 3 participantes (8.33%) en el nivel alto, y sólo el 47.22% logró avanzar de un nivel bajo a un nivel promedio, manteniendo 16 estudiantes (44.44%), un nivel bajo en dicha dimensión.

*Dimensión Comprensión y Aplicación de Tecnologías de la variable Habilidades técnicas en el área de educación para el trabajo en estudiantes del tercer grado de secundaria del grupo experimental y control, en el pretest y postest*

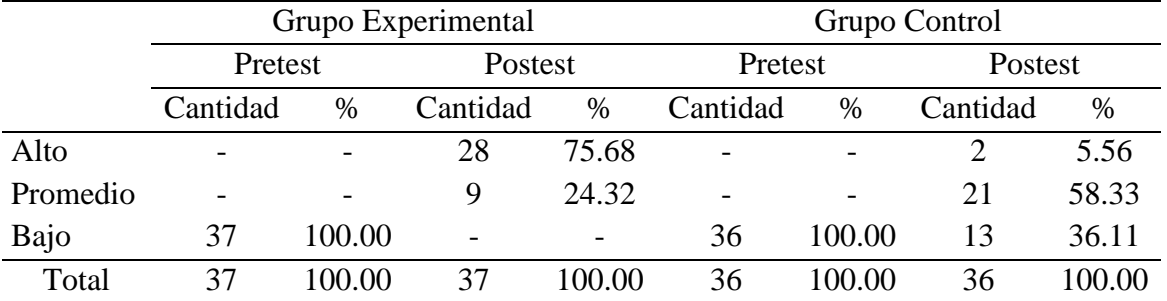

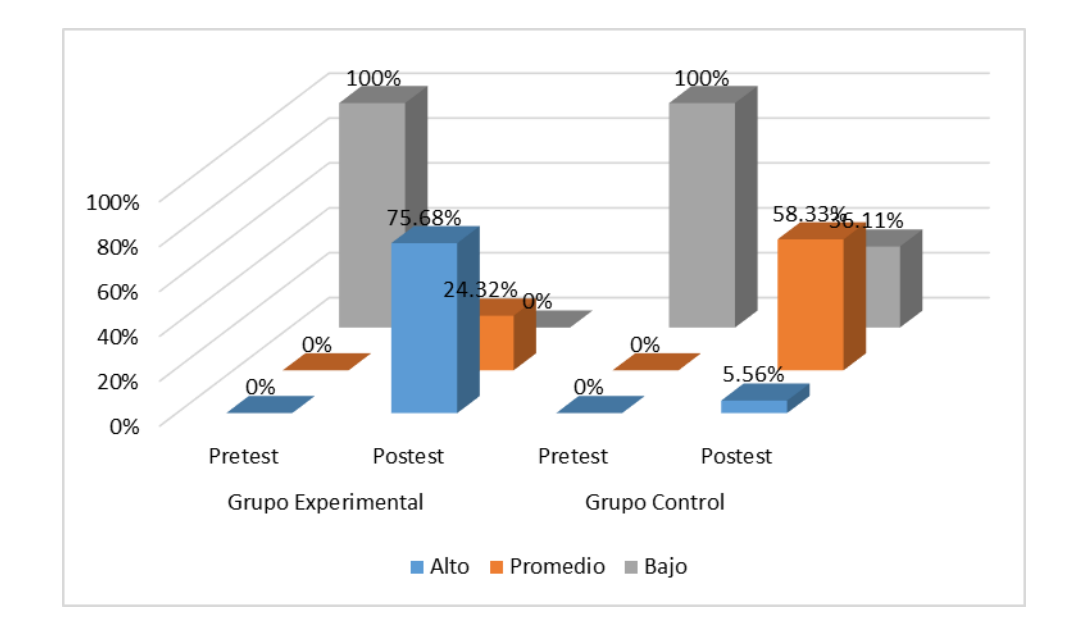

**Figura 4.** *Dimensión Comprensión y Aplicación de Tecnologías de la variable Habilidades técnicas en el área de educación para el trabajo en estudiantes del tercer grado de secundaria del grupo experimental y control, en el pretest y postest*

En la tabla 10 se puede evidenciar que en el pretest el 100% de ambos grupos se ubicaron en el nivel bajo de la dimensión comprensión y aplicación de tecnologías. Sin embargo, en el postest, el grupo experimental obtuvo 75.68% en el nivel alto y un 24.32% en el nivel promedio, en tanto que el grupo control registró 2 participantes (5.56%) en el nivel alto, y sólo el 58.33% logró avanzar de un nivel bajo a un nivel promedio, manteniendo 16 estudiantes (36.11%), un nivel bajo en dicha dimensión.

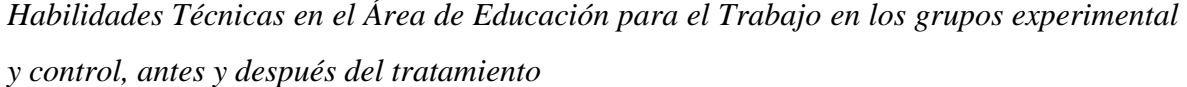

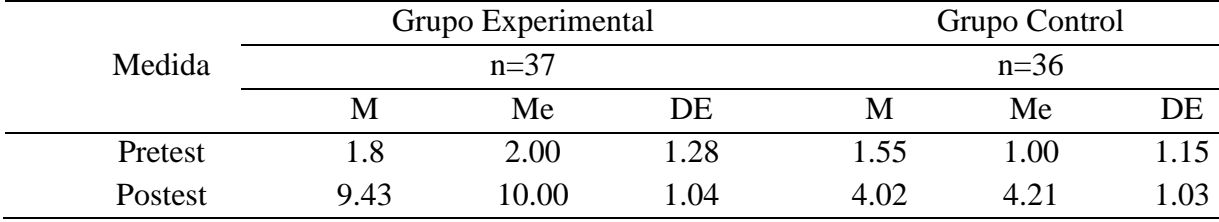

En la tabla 9 se observan las medidas de tendencia central y de dispersión respecto de las puntuaciones obtenidas en el pretest y postest de ambos grupos. Se advierte una diferencia significativa entre la mediana del postest del grupo control y la mediana del postest del grupo experimental, siendo el mayor el de este último. De esta forma se evidencia un mejor nivel de habilidades técnicas en EPT en el grupo experimental sobre el cual se aplicó el programa de enseñanza a través del uso del software Power Point, a comparación de los niveles que reporta el grupo control.

|                     |                                        | Grupo Experimental |      |        | Grupo Control |      |  |
|---------------------|----------------------------------------|--------------------|------|--------|---------------|------|--|
| Medida              | $n=37$                                 |                    |      | $n=36$ |               |      |  |
|                     | M                                      | Me                 | DE   | М      | Me            | DE   |  |
| Gestión de Procesos |                                        |                    |      |        |               |      |  |
| Pretest             | 1.6                                    | 2.00               | 1.27 | 1.49   | 1.00          | 1.13 |  |
| Postest             | 9.31                                   | 10.00              | 1.01 | 3.99   | 4.18          | 1.02 |  |
|                     | Ejecución de Procesos                  |                    |      |        |               |      |  |
| Pretest             | 1.85                                   | 2.01               | 1.29 | 1.56   | 1.05          | 1.09 |  |
| <b>Postest</b>      | 9.4                                    | 10.00              | 1.1  | 4.1    | 4.16          | 1.07 |  |
|                     | Comprensión y Aplicación de Tecnología |                    |      |        |               |      |  |
| Pretest             | 1.72                                   | 2.06               | 1.18 | 1.45   | 1.01          | 1.07 |  |
| Postest             | 9.39                                   | 9.99               | 1.05 | 4.02   | 4.2           | 1.01 |  |

*Habilidades Técnicas en el Área de Educación para el Trabajo en los grupos experimental y control, por dimensiones, antes y después del tratamiento*

En la tabla 13 se observan las medidas de tendencia central y de dispersión respecto de las puntuaciones obtenidas en el pretest y postest de ambos grupos, por dimensiones. Se advierte una diferencia significativa entre la mediana del postest del grupo control y la mediana del postest del grupo experimental en cada una de las dimensiones, siendo en todos los casos el mayor los de este último. De esta forma se evidencia un mejor nivel de habilidades técnicas en EPT respecto de cada dimensión, en el grupo experimental en comparación con el grupo control luego de aplicar el programa de enseñanza a través del uso del software Power Point al primero de ellos.

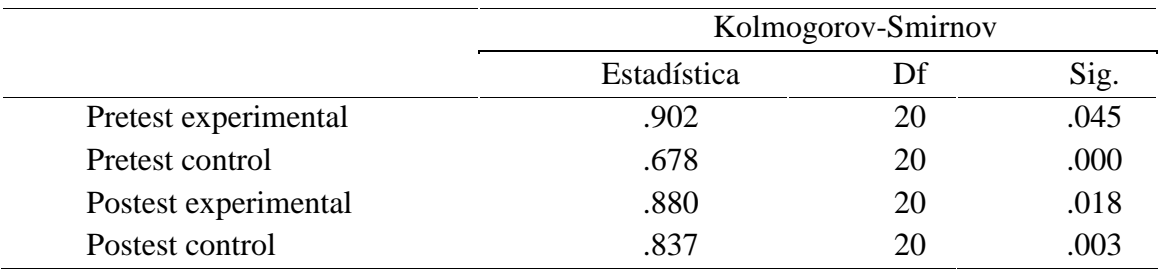

*Test de Normalidad de Kolmogorov-Smirnov*

En la tabla 14 se observa el resultado de la prueba de normalidad de Kolmogorov-Smirnov. Tanto las puntuaciones obtenidas en el pretest y postest del grupo experimental, como las puntuaciones del pretest y postest del grupo control no cumplen con el requisito de normalidad, es decir, reportan un nivel de significación estándar por debajo del 5% (p<0.05), por lo que corresponde en este caso el uso de pruebas de hipótesis no paramétricas para el análisis del efecto de la variable independiente sobre la variable dependiente.

*Magnitud del efecto del programa de enseñanza de habilidades técnicas en el área de EPT a través del uso del software Power Point*

|                            | Prueba            | - EEM | P                     |         | Tamaño de Efecto |
|----------------------------|-------------------|-------|-----------------------|---------|------------------|
| Pretest - Postest (GE)     | 0.01 <sup>a</sup> |       | $12.34 \quad 0.002**$ | - 1.991 | Fuerte           |
| Pretest - Postest (GC)     | $43.70^{\circ}$   | 12.02 | 0.128                 | 0.049   | Mínimo           |
| Pretest - Pretest (GE, GC) | $72.40^b$         | 15.91 | 0.254                 | 0.086   | Mínimo           |
| Postest - Postest (GE, GC) | 0.00 <sup>b</sup> | 12.20 | $0.000**$             | 2.236   | Fuerte           |
|                            |                   |       |                       |         |                  |

*\*\*p*<0.01 ; *Nota:* <sup>a</sup> prueba de Wilcoxon, <sup>b</sup> prueba U de Mann Whitney, EEM=error estándar de medición, p=significancia, d=prueba D de Cohen

En la tabla 15 observamos que al comparar los postest del grupo experimental y del grupo control el tamaño del efecto que produce es fuerte, al igual que al comparar el pretest y el postest del grupo experimental, lo cual sugiere que el programa de enseñanza a través del uso del software Power Point mejoró las habilidades técnicas en el área de EPT en los estudiantes del grupo experimental. Asimismo se evidencio un mínimo efecto al tratar al comparar el pretest y el postest del grupo control, sin embargo este es poco significativo. El efecto mínimo (estadísticamente no significativo) que se observa entre el pretest del grupo experimental y el pretest del grupo control indica que éstos son grupos homogéneos, característica que reduce la magnitud de error experimental e incrementa el grado de precisión del experimento en tanto existe una baja probabilidad de que los grupos presenten algún sesgo que pueda contaminar el efecto del tratamiento.

*Magnitud del efecto del programa de enseñanza en la dimensión Gestión de Procesos de las habilidades técnicas en el área de EPT a través del uso del software Power Point*

|                            | Prueba             | EEM   | P                     |       | Tamaño de Efecto |
|----------------------------|--------------------|-------|-----------------------|-------|------------------|
| Pretest - Postest (GE)     | 0.01 <sup>a</sup>  |       | $12.34 \quad 0.000**$ | 2.001 | Fuerte           |
| Pretest - Postest (GC)     | 42.29 <sup>a</sup> | 12.02 | 0.162                 | 0.048 | Mínimo           |
| Pretest - Pretest (GE, GC) | $74.01b$ 15.91     |       | 0.264                 | 0.077 | Mínimo           |
| Postest - Postest (GE, GC) | 0.00 <sup>b</sup>  | 12.20 | $0.000**$             | 2.236 | Fuerte           |
|                            |                    |       |                       |       |                  |

*\*\*p*<0.01; *Nota:* <sup>a</sup> prueba de Wilcoxon, <sup>b</sup> prueba U de Mann Whitney, EEM=error estándar de medición, p=significancia, d=prueba D de Cohen

En la tabla 16 se evidencia que al comparar los postest del grupo experimental y del grupo control respecto de la dimensión Gestión de Procesos, el tamaño del efecto que produce es fuerte, al igual que al comparar el pretest y el postest del grupo experimental, lo cual sugiere que el programa de enseñanza a través del uso del software Power Point mejoró la Gestión de Procesos en el área de EPT en los estudiantes del grupo experimental. Asimismo se observa un mínimo efecto al tratar al comparar el pretest y el postest del grupo control, sin embargo este no es significativo.

*Magnitud del efecto del programa de enseñanza en la dimensión Ejecución de Procesos de las habilidades técnicas en el área de EPT a través del uso del software Power Point*

|                            | Prueba             | EEM   | P.        | <sub>d</sub> | Tamaño de Efecto |
|----------------------------|--------------------|-------|-----------|--------------|------------------|
| Pretest - Postest (GE)     | 0.01 <sup>a</sup>  | 13.02 | $0.000**$ | 2.005        | Fuerte           |
| Pretest - Postest (GC)     | 43.02 <sup>a</sup> | 11.87 | 0.179     | (0.040)      | Mínimo           |
| Pretest - Pretest (GE, GC) | 74.29 <sup>b</sup> | 15.44 | 0.250     | 0.069        | Mínimo           |
| Postest - Postest (GE, GC) | 0.00 <sup>b</sup>  | 12.03 | $0.000**$ | 2.421        | Fuerte           |

*\*\*p*<0.01; *Nota:* <sup>a</sup> prueba de Wilcoxon, <sup>b</sup> prueba U de Mann Whitney, EEM=error estándar de medición, p=significancia, d=prueba D de Cohen

En la tabla 17 se observa que al comparar los postest del grupo experimental y del grupo control, el tamaño del efecto que produce es fuerte, al igual que al comparar el pretest y el postest del grupo experimental, lo cual indica que el programa de enseñanza a través del uso del software Power Point mejoró la dimensión Ejecución de Procesos de las habilidades técnicas en el área de EPT en los estudiantes del grupo experimental. Además, se evidencia un mínimo efecto, estadísticamente no significativo, al tratar al comparar el pretest y el postest del grupo control.

*Magnitud del efecto del programa de enseñanza en la dimensión Comprensión y Aplicación de las habilidades técnicas en el área de EPT a través del uso del software Power Point*

|                            | Prueba EEM         |       | P                     |       | Tamaño de Efecto |
|----------------------------|--------------------|-------|-----------------------|-------|------------------|
| Pretest - Postest (GE)     | 0.01 <sup>a</sup>  |       | $12.59 \quad 0.000**$ | 2.023 | Fuerte           |
| Pretest - Postest (GC)     | 41.98 <sup>a</sup> | 12.12 | 0.201                 | 0.039 | Mínimo           |
| Pretest - Pretest (GE, GC) | $75.03^b$          | 14.65 | 0.227                 | 0.058 | Mínimo           |
| Postest - Postest (GE, GC) | 0.00 <sup>b</sup>  |       | 12.33 0.000** 2.309   |       | Fuerte           |

*\*\*p*<0.01; *Nota:* <sup>a</sup> prueba de Wilcoxon, <sup>b</sup> prueba U de Mann Whitney, EEM=error estándar de medición, p=significancia, d=prueba D de Cohen

En la tabla 18 se evidencia que al comparar los postest del grupo experimental y del grupo control, el tamaño del efecto que produce es fuerte, al igual que al comparar el pretest y el postest del grupo experimental, lo cual sugiere que el programa de enseñanza a través del uso del software Power Point mejoró la dimensión Comprensión y aplicación de tecnologías de las habilidades técnicas en el área de EPT en los estudiantes del grupo experimental. Del mismo modo, se observa un mínimo efecto al tratar al comparar el pretest y el postest del grupo control, sin embargo, este efecto es estadísticamente no significativo.

#### **V. DISCUSIÓN**

<span id="page-54-0"></span>El área de educación para el trabajo tiene por finalidad dotar de competencias laborales a los jóvenes para el ejercicio de una profesión técnica que englobe diferentes puestos de trabajo de carácter análogo. De esta manera la I.E. N° 80556 "Alejandro Toribio Rodríguez de Mendoza" ubicado en el Caserío de Palco del distrito de Quiruvilca, provincia de Santiago de Chuco, oferta entre otros, formación ocupacional en Confección Textil. Es así que en la búsqueda de recursos para el aprendizaje efectivo de los estudiantes, se han desarrollado diversas propuestas pedagógicas, sin embargo no una que logre integrar Tecnologías de información y comunicación en la curricula, a pesar que sus beneficios han sido ya reconocidos en el ámbito educativo.

De esta manera la presente investigación busca el reconocimiento del potencial didáctico de un programa informático que, aunque goza de gran popularidad, su uso ha sido bastante limitado, el PowerPoint. Así el objetivo del estudio es determinar el efecto de la aplicación del programa Power Point, como herramienta de enseñanza, en la adquisición de las habilidades técnicas en el área de Educación para el Trabajo en estudiantes del 3° grado de educación secundaria de la I.E. N° 80556 "Alejandro Toribio Rodríguez de Mendoza" ubicado en el Caserío de Palco del distrito de Quiruvilca, provincia de Santiago de Chuco en el año 2018.

Luego de procesar los datos y formular los resultados, corresponde a continuación contrastar los hallazgos con los antecedentes y los fundamentos teóricos expuestos en esta investigación.

Respecto a los objetivos descriptivos, se determinó que en el pretest ambos grupos obtuvieron niveles bajos de habilidades técnicas en el área de EPT, tanto a nivel de variable como a nivel de las 3 dimensiones que lo componen: Gestión de Procesos, Ejecución de Procesos y Comprensión y Aplicación de Tecnologías. Sin embargo, en el postest, el grupo experimental se observó que los estudiantes a quienes se les aplicó el Programa de enseñanza a través del uso del software Power Point, avanzaron, en su gran mayoría, a un nivel alto, no registrando estudiantes con niveles bajos de habilidades técnicas en el Área de EPT o en alguna de sus dimensiones; mientras que en el grupo control, a quienes se impartió la materia usando metodologías tradicionales, no más del 50% de los estudiantes logró avanzar del nivel bajo al nivel promedio, excepto en el área de comprensión y aplicación de tecnologías en el que el 58.33% mostró dicho comportamiento, asimismo, fueron escasos los avances hacia el nivel alto, permaneciendo un importante porcentaje de estudiantes en el nivel bajo. Esto podría explicarse según Pompeya (2008) en el hecho de que los alumnos están abiertos y evidencian una mayor motivación al incluir materiales en formatos distintos a los tradicionales, diversificando y flexibilizando el proceso de enseñanza y de aprendizaje.

En referencia a las hipótesis planteadas, se acepta la hipótesis general en tanto se ha demostrado que el programa de enseñanza a través del uso del software Power Point mejora significativamente y con efecto fuerte las habilidades técnicas en el área de Educación para el Trabajo en los estudiantes del grupo experimental de la institución educativa objeto de estudio. La magnitud de las diferencias entre las medias de las puntuaciones del pretest y postest del grupo experimental es fuerte, lo que sugiere que los participantes del grupo experimental mejoraron significativamente sus habilidades técnicas en el área de Educación para el Trabajo después de la aplicación del programa de enseñanza a través del uso del software Power Point. Es decir, la realización de las sesiones de trabajo apoyado de los recursos gráficos y visuales que aporta el programa Power Point han logrado desarrollar y mejorar las competencias de gestión de procesos, ejecución de procesos, y comprensión y aplicación de tecnologías de los estudiantes de tercer grado de educación secundaria que llevan el módulo ocupacional de confección textil.

Este resultado coincide con los descubrimientos realizados por Gonzales (2014) quien en su investigación sobre la eficacia del uso de herramientas informáticas básicas en el aprendizaje de estudiantes concluye que el uso de procesadores de texto, hojas de cálculo y programas de diseño y presentación de diapositivas, contribuyen significativamente en la eficacia del proceso del aprendizaje de los estudiantes de nivel secundario. De igual manera, con los hallazgos de León (2012) quien comparó el nivel de uso de las tecnologías de la información y comunicación (TIC) en estudiantes del VII ciclo (3er., 4to. y 5to. grado de secundaria) de dos instituciones educativas con aula de innovación pedagógica implementada y no implementada, observando diferencias significativas en cuanto a la adquisición de aprendizajes, siendo mayor en la institución donde el uso de herramientas informáticas es más cotidiano.

De esta manera, es conveniente resaltar lo dicho por Martínez et al. (2012) quien señala que las TIC son herramienta de apoyo al aprendizaje, con las cuales se pueden realizar actividades que fomentan el desarrollo de destrezas y habilidades cognitivas superiores en los alumnos. En efecto, los estudiantes pertenecientes al grupo experimental mostraron mayor capacidad para gestionar procesos de estudio de mercados, diseño y planificación de proyectos, mejor habilidad para ejecutar los procesos de producción considerando normas de seguridad y control de calidad en forma creativa y con disposición emprendedora, evidenciando una clara comprensión del uso de tecnologías y su aplicación en la planificación de negocios y en la producción.

Otro de los resultados obtenidos, permite confirmar la Hipótesis específica planteada respecto de la aplicación del programa de enseñanza de habilidades técnicas en el área de EPT a través del uso del software Power Point, en la dimensión Gestión de procesos, en tanto se pudo evidenciar que al comparar los postest del grupo experimental y del grupo control, el tamaño del efecto es fuerte, al igual que al comparar el pretest y el postest del grupo experimental, lo cual sugiere que el programa en mención mejoró la capacidad de los estudiantes del grupo experimental para descubrir e identificar sus intereses y necesidades a través de actividades relacionadas con la elaboración de productos y/o servicios, así como su capacidad para planificar los procesos de producción, controlar la calidad y comercializar lo que se produce. De acuerdo a Mesía (2011) para que los alumnos aprendan, es muy importante mantener su atención, por lo que, con el fin de evitar que la clase sea monótona, se recomienda integrar instrumentos audiovisuales que sirven de estímulo para la expresión y que ayuda a recordar con mayor facilidad lo que se ha enseñado; PowerPoint es precisamente una herramienta que sirve muy bien a este propósito, ya que permite incorporar dentro de una presentación archivos de audio y vídeo, así como enlaces directos a archivos de este tipo en internet.

Asimismo, se confirma la hipótesis específica "El programa de enseñanza de habilidades técnicas en el área de EPT a través del uso del software Power Point mejora significativamente la dimensión Ejecución de Procesos en estudiantes del 3° grado de educación secundaria de la I.E. N° 80556 "Alejandro Toribio Rodríguez de Mendoza" – Caserío de Palco – Distrito de Quiruvilca – Provincia de Santiago de Chuco", por cuanto los resultados permitieron determinar que al comparar los postest del grupo experimental y del grupo control, el tamaño del efecto es fuerte, al igual que al comparar el pretest y el postest del grupo experimental; hallazgo que indica que el programa de enseñanza a través

56

del uso del software Power Point mejoró la capacidad de los estudiantes del grupo experimental para operar herramientas y máquinas y para realizar procesos de transformación de materia prima, ideas y recursos en un bien o servicio. Conviene señalar el aporte realizado por Salcedo (2015) quien argumenta que la integración de las TIC al currículo, favorece el desarrollo de habilidades específicas de las áreas y, al mismo tiempo, contribuye al desarrollo de habilidades tecnológicas, de información y de comunicación.

Igualmente, se confirma la hipótesis sobre el efecto del programa de enseñanza a través del software Microsoft Power Point en la dimensión Comprensión y aplicación de tecnologías, en tanto se comprobado que el programa en mención mejoró la capacidad de los estudiantes del grupo experimetal, para aplicar las tecnologías a la mejora de la calidad del producto y/o servicio proporcionándole valor agregado al mismo. Esta afirmación se realiza por cuanto de los resultados se determinó que al comparar los postest del grupo experimental y del grupo control, el tamaño del efecto que produce es fuerte, al igual que al comparar el pretest y el postest del grupo experimental. Se podría sustentar este resultado en las afirmaciones de Martínez et al. (2012) según quienes las tecnologías de la información y comunicación, entre ellas herramientas informáticas como el software Power Point, extienden y amplifican la mente a fin de que expandan las potencialidades del procesamiento cognitivo y la memoria, lo que facilita la construcción de aprendizajes significativos.

Finalmente es necesario señalar algunos aspectos respecto de las limitaciones de la presente investigación, y los procedimientos adoptados a fin de que éstos no mermen la eficacia de los resultados. Si bien la investigación tiene un enfoque cuantitativo, el instrumento de recolección de datos tiene carácter cualitativo, en la medida que la técnica de investigación que se emplea en las listas de cotejos es la observación, en este caso la observación participante, en tanto es el docente del aula el encargado de su aplicación, y por tanto el vínculo que mantiene con sus alumnos podría influir en la forma cómo interpreta y cómo evalúa los datos. De acuerdo a Reyes (2014) la percepción, como base de la observación, tiene un limitado grado de confiabilidad, por lo que se requiere por parte del observador de un desarrollo de habilidades en ese sentido. Es por ello que con el objetivo de reducir al mínimo este riesgo de distorsión, se ha previsto rigurosamente que el contenido y diseño de la lista de cotejo sea bastante específico, eliminando sesgos interpretativos y reforzando los descriptivos.

#### **VI. CONCLUSIONES**

- <span id="page-58-0"></span> El programa de enseñanza a través del uso del software Power Point mejora significativamente y con efecto fuerte las habilidades técnicas en el área de Educación para el Trabajo de los estudiantes del 3° grado de educación secundaria de la I.E. N° 80556 "Alejandro Toribio Rodríguez de Mendoza" ubicado en el Caserío de Palco del distrito de Quiruvilca, provincia de Santiago de Chuco en el año 2018.
- El nivel de habilidades técnicas en el área de EPT en estudiantes del 3<sup>°</sup> grado de educación secundaria de la I.E. N° 80556 "Alejandro Toribio Rodríguez de Mendoza" – Caserío de Palco – Distrito de Quiruvilca – Provincia de Santiago de Chuco, 2018, antes de la aplicación del programa de enseñanza de habilidades técnicas en el área de EPT a través del uso del software Power Point, tanto del grupo experimental como del grupo control, es bajo.
- El nivel de habilidades técnicas en el área de EPT en estudiantes del 3° grado de educación secundaria de la I.E. N° 80556 "Alejandro Toribio Rodríguez de Mendoza" – Caserío de Palco – Distrito de Quiruvilca – Provincia de Santiago de Chuco, 2018, después de la aplicación del programa de enseñanza de habilidades técnicas en el área de EPT a través del uso del software Power Point, del grupo experimental es predominantemente alto, mientras que del grupo control es predominantemente promedio.
- El nivel de habilidades técnicas en el área de EPT, en cada una de sus dimensiones, en estudiantes del 3° grado de educación secundaria de la I.E. N° 80556 "Alejandro Toribio Rodríguez de Mendoza" – Caserío de Palco – Distrito de Quiruvilca – Provincia de Santiago de Chuco, 2018, antes de la aplicación del programa de enseñanza de habilidades técnicas en el área de EPT a través del uso del software Power Point, tanto del grupo experimental como del grupo control, es bajo.
- El nivel de habilidades técnicas en el área de EPT, en cada una de sus dimensiones, en estudiantes del 3° grado de educación secundaria de la I.E. N° 80556 "Alejandro Toribio Rodríguez de Mendoza" – Caserío de Palco – Distrito de Quiruvilca – Provincia de Santiago de Chuco, 2018, después de la aplicación del programa de enseñanza de habilidades técnicas en el área de EPT a través del uso del software Power Point, del grupo experimental es predominante alto, mientras que del grupo control es predominantemente promedio.
- El programa de enseñanza de habilidades técnicas en el área de EPT a través del uso del software Power Point mejora significativamente y con efecto fuerte la dimensión Gestión de Procesos en estudiantes del 3° grado de educación secundaria de la I.E. N° 80556 "Alejandro Toribio Rodríguez de Mendoza" – Caserío de Palco – Distrito de Quiruvilca – Provincia de Santiago de Chuco.
- El programa de enseñanza de habilidades técnicas en el área de EPT a través del uso del software Power Point mejora significativamente y con efecto fuerte la dimensión Ejecución de Procesos en estudiantes del 3° grado de educación secundaria de la I.E. N° 80556 "Alejandro Toribio Rodríguez de Mendoza" – Caserío de Palco – Distrito de Quiruvilca – Provincia de Santiago de Chuco.
- El programa de enseñanza de habilidades técnicas en el área de EPT a través del uso del software Power Point mejora significativamente y con efecto fuerte la dimensión Comprensión y Aplicación de tecnologías en estudiantes del 3° grado de educación secundaria de la I.E. N° 80556 "Alejandro Toribio Rodríguez de Mendoza" – Caserío de Palco – Distrito de Quiruvilca – Provincia de Santiago de Chuco.
- La diferencia entre las puntuaciones del pretest y post test del grupo control es de mínima desviación típica, por lo que el efecto observado no es significativo estadísticamente.
- Se observa que el tamaño del efecto de las puntuaciones del pretest del grupo experimental y el pretest del grupo control es mínimo, lo que sugiere que son grupos homogéneos, característica que reduce la magnitud de error experimental e incrementa el grado de precisión del experimento.

#### **VII. SUGERENCIAS Y RECOMENDACIONES**

- <span id="page-60-0"></span>■ Se recomienda la aplicación de en ambos turnos del Taller de Confección de la I.E. N° 80556 "Alejandro Toribio Rodríguez de Mendoza" – Caserío de Palco – Distrito de Quiruvilca, con el objetivo de seguir mejorando las habilidades técnicas en el área de EPT de los estudiantes en cada una de sus dimensiones.
- Se recomienda ampliar la investigación, aplicando el Programa de enseñanza de habilidades técnicas en el área de EPT a través del uso del software Power Point a otras poblaciones con características similares a la de este estudio, de forma que en caso se repliquen los resultados, las conclusiones a las que se arribaron puedan ser generalizadas.
- Se recomienda la realización de nuevas investigaciones para probar la eficacia del software Power Point en el logro de aprendizajes significativos en otras áreas curriculares, así como su aplicación en diferentes ciclos de la Educación Básica Regular, para su difusión e implementación en Instituciones Educativas públicas y privadas.

#### **VIII. REFERENCIAS BIBLIOGRÁFICAS**

- <span id="page-61-0"></span>Acosta, A. (2012). *Implementación didáctica del Power Point*. Recuperado de: [https://cvc.cervantes.es/ensenanza/biblioteca\\_ele/publicaciones\\_centros/PDF/estoco](https://cvc.cervantes.es/ensenanza/biblioteca_ele/publicaciones_centros/PDF/estocolmo_2015/04_acosta.pdf) [lmo\\_2015/04\\_acosta.pdf](https://cvc.cervantes.es/ensenanza/biblioteca_ele/publicaciones_centros/PDF/estocolmo_2015/04_acosta.pdf)
- Alárcon, D., Ramirez, M. y Vilchez, M. (2014). *Las Tecnologías de la Información y Comunicación (TIC) y su relación con el aprendizaje del idioma Inglés en los estudiantes de la especialidad de Inglés-Francés, promoción 2011 de la Universidad Nacional de Educación Enrique Guzmán y Valle, Chosica, 2013* (Tesis Magistral). Universidad Nacional de Educación Enrique Guzmán y Valle, Lima, Perú. Recuperado de: [http://repositorio.une.edu.pe/bitstream/handle/UNE/700/](http://repositorio.une.edu.pe/bitstream/handle/UNE/700/%20T025_09580299_T.pdf?sequence=1)  [T025\\_09580299\\_T.pdf?sequence=1](http://repositorio.une.edu.pe/bitstream/handle/UNE/700/%20T025_09580299_T.pdf?sequence=1)
- Canos, C., Loucada, L. y Carrion L. (2011). *Uso de las nuevas tecnologías aplicadas a la educación superior.* Chile: Fondo Editorial Universidad de Santiago.
- Cavero, J. (2013). *Nuevas tecnologías aplicadas a la educación.* Madrid, España: Síntesis.
- Cavero, J. y Domínguez, F. (2011). *Nuevos canales de comunicación en la enseñanza.* Madrid, España: Fundación Ramón Areces.
- Cebreiro, B. (2007). *Las nuevas tecnologías como instrumentos didácticos*. Madrid, España: Tecnología educativa.
- Díaz, A. (2010). *El PowerPoint y sus usos.* Recuperado de: [http://www.csicsif.es/](http://www.csicsif.es/%20andalucia/modules/mod_ense/revista/pdf/Numero_26/ALEJANDRO_DIAZ%20_1.pdf)  [andalucia/modules/mod\\_ense/revista/pdf/Numero\\_26/ALEJANDRO\\_DIAZ \\_1.pdf](http://www.csicsif.es/%20andalucia/modules/mod_ense/revista/pdf/Numero_26/ALEJANDRO_DIAZ%20_1.pdf)
- Díaz, F. (2008). *Estrategias para un aprendizaje Significativo*. Santa Fe, Bogotá Colombia: Editorial Mcgraw Hill.
- Fernández, C. (2007). *Las TICs y la Escuela*. Barcelona España: Editorial Nuevo Horizonte.
- González, A. (2014). *Más allá del curriculum: La educación ante el reto de las nuevas tecnologías de la información y la comunicación.* Barcelona, España: Universitas Tarraconensis
- Hernández, R., Fernández, C. y Baptista, P. (2010). *Metodología de la investigación.* México D.F., México: McGraw-Hill Interamericana.
- Llagento, J. (2014). *Trabajo de Software: Power Point.* Recuperado de: <http://powerpoint1421.blogspot.com/2014/11/power-point.html>
- Martínez, R., San Pedro, A., Perez, H. y Granda, E. (2012*). La evaluación de las necesidades de los estudiantes universitarios en el uso de las tecnologías de la información y la comunicación como recurso para el aprendizaje.* España: Editorial Narsea.
- Mesía, R. (2011). El empleo didáctico de las diapositivas en Power Point. *Investigación Educativa, 14 (26)*, pp. 161-171.
- Ministerio de Educación del Perú [MINEDU] (2016). *Programa Curricular de Educación Secundaria.* Recuperado de: http://www.minedu.gob.pe/curriculo/pdf/programacurricular-educacion-secundaria.pdf
- Montalvo, P. Vega, G. y Santisteban, O. (2013). *Restringida competencia en herramientas ofimáticas. (Proyecto de innovación tecnológica).* Recuperado de: http://es. slideshare.net/pedhro22/proyecto-herramientas-ofimaticas-28345915
- Núñez, J. (2013). *Estrategias Metodológicas lúdico digitales para mejorar el proceso de enseñanza aprendizaje de la ofimática en los estudiantes de nivel inicial hasta noveno año de educación básica del Instituto de Educación Especial para deficiencia Auditiva Dr. Camilo Gallegos* (Tesis magistral). Universidad Técnica de Ambato, Ambato, Ecuador. Recuperado de: [http://repositorio.uta.edu.ec/](http://repositorio.uta.edu.ec/%20bitstream/23456789/6185/1/FCHE-INFOR-41.pdf)  [bitstream/23456789/6185/1/FCHE-INFOR-41.pdf](http://repositorio.uta.edu.ec/%20bitstream/23456789/6185/1/FCHE-INFOR-41.pdf)
- Salcedo, R. (2015). *Uso de las herramientas ofimáticas por los docentes de un Centro de Educación Básica Alternativa de Lima Metropolitana* (Tesis magistral). Pontificia Universidad Católica del Perú, Lima, Perú. Recuperado de: http://tesis.pucp.edu. pe/repositorio/bitstream/handle/123456789/6743/SALCEDO\_MEDINA\_RAIDA\_ USO.pdf?sequence=1&isAllowed=y
- Samame, M. (2009). *Las TICs como medio de desarrollo educativo.* México D.F.: Editorial Nueva Luz.
- Sánchez, L. (2014). *PowerPoint como estrategia de aprendizaje.* México D.F., México: Editora de la Universidad Autónoma Metropolitana.
- Utreras, R. (2013). *La informática en el proceso de aprendizaje de los estudiantes del séptimo año de educación Secundaria.* Ecuador: Fondo editorial Universidad de Quito.
- Zarate, J. (1999). *Tecnología educativa.* México Distrito Federal: Editorial McGraw Hill. Interamericana.
- Zepeda, C. (2007). *Presentaciones. Certificación Internacional PowerPoint. Informática aprender haciendo*. Lima, Perú: Grupo Educare S.A.

# **ANEXOS**

## **LISTA DE COTEJO PARA MEDIR HABILIDADAES TÉCNICAS DEL ESTUDIANTE EN EL AREA DE EPT**

Nombre del estudiante: \_\_\_\_\_\_\_\_\_\_\_\_\_\_\_\_\_\_\_\_\_\_\_\_\_\_\_\_\_\_\_\_\_\_\_\_\_\_ Grado. \_\_\_\_ Nombre del evaluador \_\_\_\_\_\_\_\_\_\_\_\_\_\_\_\_\_\_\_\_\_\_\_\_\_\_\_\_\_\_\_\_\_\_\_ Fecha: .------ **Instrucciones;** marca con una x, una de las opciones SI o NO, según las habilidades que crees tener en tu desempeño del área de Educación para el Trabajo (EPT)

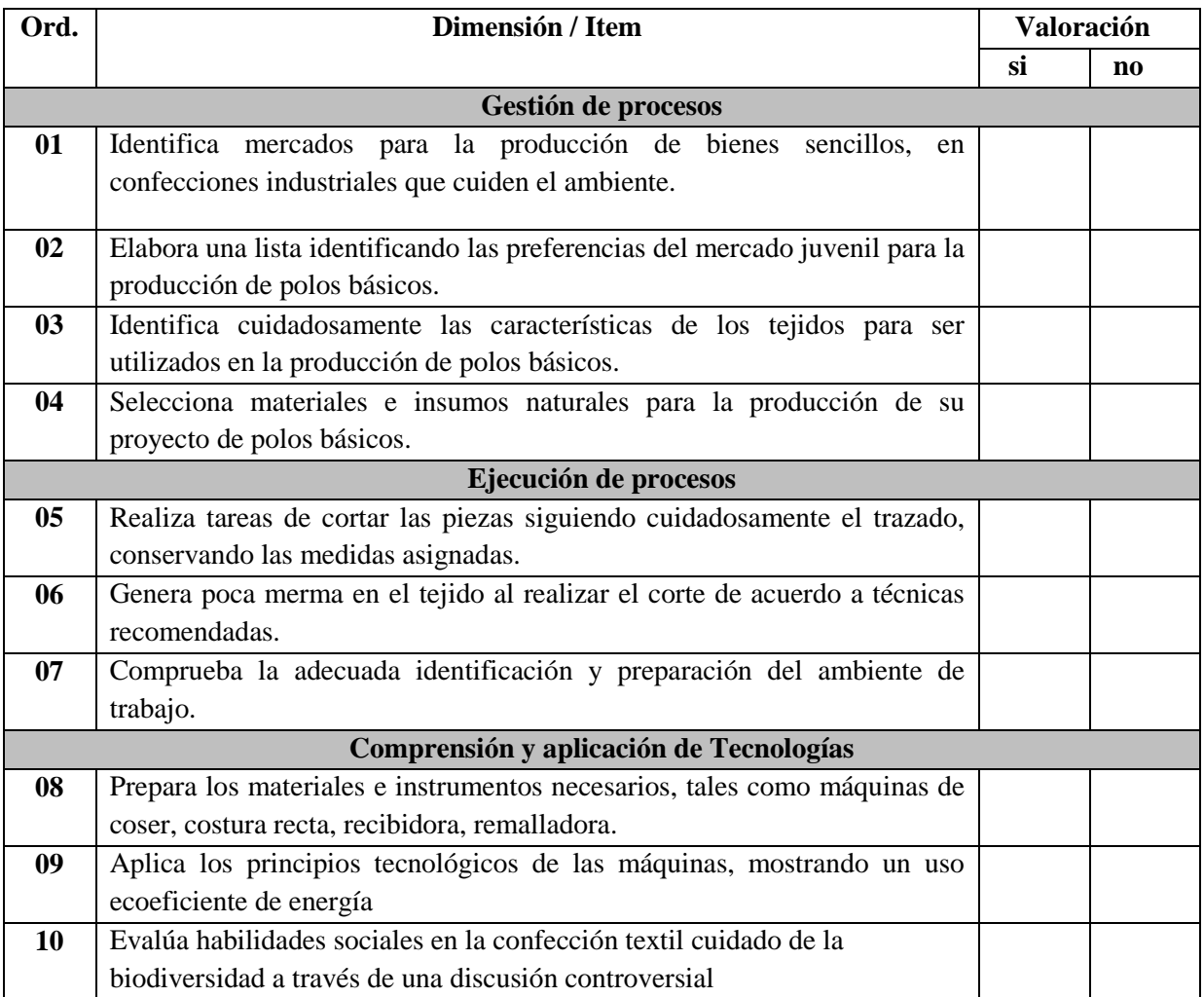

## **FICHA TÉCNICA DE LISTA DE COTEJO PARA MEDIR HABILIDADAES TÉCNICAS DEL ESTUDIANTE EN EL AREA DE EPT**

Descripción general de las características técnicas de la lista de cotejo para habilidades técnicas.

- 1. Nombre: Lista de cotejo para medir habilidades técnicas del estudiante en el área de EPT.
- 2. Autores: Palacios Esquivel Raúl Omar
- 3. Dimensiones que mide: Gestión de procesos, ejecución de procesos, comprensión y aplicación de procesos
- 4. Fecha de elaboración: agosto del 2018.
- 5. Procedencia: Elaborado por el autor en contexto de observación libre en aula
- 6. .Referente ético: Informado y consentido por los estudiantes, docente de aula, director para fines específicos.
- 7. Aplicación: Individual, con orientación y puntuación del evaluador.
- 8. Área de aplicación: Pedagógica, área curricular de Educación para el trabajo.
- 9. .Duración: 20 minutos aproximados por cada estudiante, administrado y dirigido por el evaluador.
- 10. Finalidad: Determinar razgos más visibles sobre habilidades técnicas en área de EPT.
- 11. Baremación: Distribuidos en razgos generales y dimensionales con rangos establecidos y escalas simples y valoraciones específicas.
- 12. Descripción**:** La lista de cotejo consta de: tres dimensiones; 10 ítems tres, cuya valoración sobre habilidades técnicas es: 0 (no) cuando no se evidencia habilidades técnicas; 1 (si) cuando evidencia altas habilidades técnicas.
- 13. Valoración: La valoración total de la guía: mínimo = 0 y máximo = 10 puntos.
- 14. Calificación general. mínimo 0, máximo 10
- 15. Calificación dimensional: de 0 a 4 bajo, de 5 a 7 promedio y de 8 a 10 alto

#### **VALIDACIÓN Y CONFIABILIDAD DE LA DE LISTA DE COTEJO PARA MEDIR HABILIDADAES TÉCNICAS DEL ESTUDIANTE EN EL AREA DE EPT**

#### **1. Validez.**

*1.1 Descripción***:** La lista de cotejo para medir habilidades técnicas em EPT, en estudiantes de secundaria fue construida por el autor y sometida a juicios de expertos (J=3), los cuales otorgaron puntuaciones a criterio, para ser sometida a prueba por el *Coeficiente de Proporción por Rangos* (CPRc), cuyos valores arrojaron así:

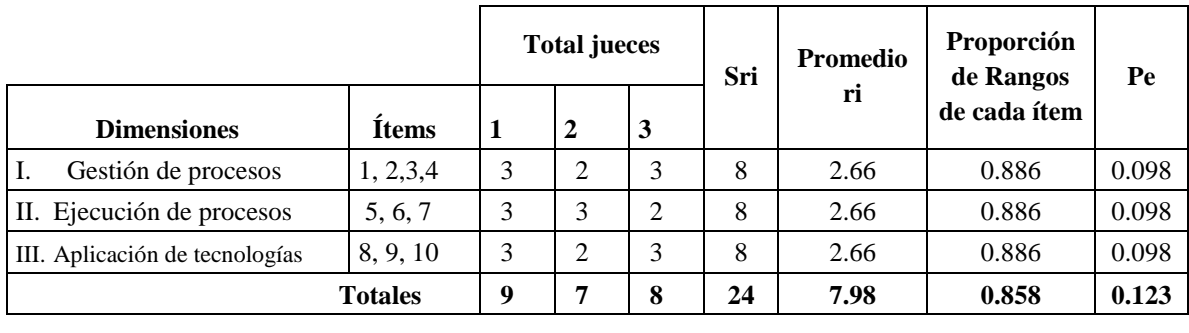

Pe = 0.858 CPRc 0.735 alta J = 3 (Número de expertos)

*1.2 Comparación*: El coeficiente de correlación por rangos ( CPRc ) arroja un valor de **0.735** , al ser contrastado con el protocolo de validez y concordancia es *alta***.**

| Mayor que    | Menor igual que | Validez y concordancia |
|--------------|-----------------|------------------------|
|              | 0.4             | Baja                   |
| 0,4          | 0,6             | Moderada               |
| 0,6          | $_{\rm 0.8}$    | Alta                   |
| $_{\rm 0.8}$ |                 | Muy alta               |

 **Protocolo de validez y concordancia del CPRc**

- *1.3 Conclusión:* Se decide que la lista de cotejo para medir habilidades técnicas en EPT en estudiantes de secundaria*,* es válida en un 74%, en consecuencia puede aplicarse a la muestra seleccionada y tiene validez interna.
- *1.4 Decisión.* Administrar wl instrumento, respetando las condiciones técnicas y valorativas que especifica la Ficha Técnica respectiva.

#### **2. Confiabilidad**

*2.1 Descripción*: La lista de cotejo para medir habilidades técnicas en EPT, en estudiantes de secundaria, requiere para su aplicación la consistencia interna de sus ítems en base KR-20, por tratarse de ítems dicotómicos. George y Mallery (2003, p. 231), quienes establecen:

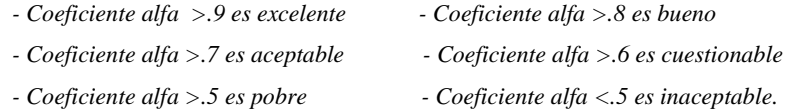

*2.2 Calculo varianzas de los ítems.* Las varianzas de los ítems de la lista de cotejo, calculados con 10 elementos arroja el siguiente resultados producto de sus desviaciones.

 $K = 10$  items  $k/(k-1) = 0.04$  Var.  $= 3.24$  DS  $= 5.22$  alfa  $= 0.62$ 

*2.3 Decisión*. El valor encontrado con KR-20, es de 0.62, lo que indica que la lista de cotejo para habilidades técnicas en el área de EPT, es *alta* en su fiabilidad y puede ser aplicada en la muestra prevista.

## **FOTOS DE LOS ALUMNOS QUE PARTICIPARON PARA EL DESARROLLO DE ESTA TESIS**

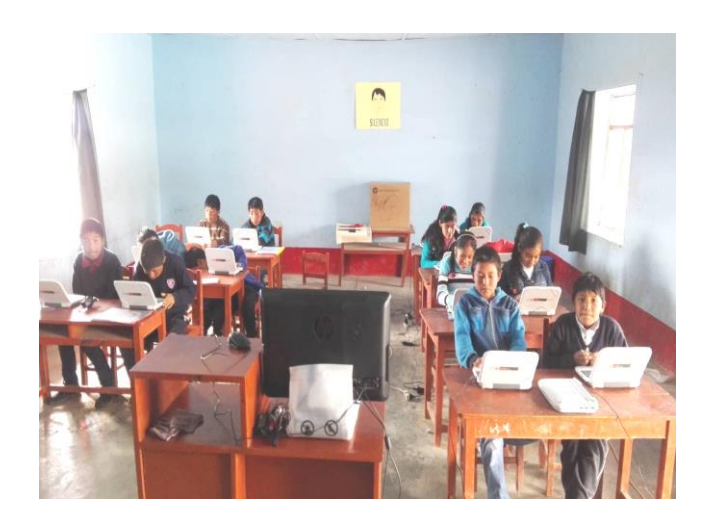

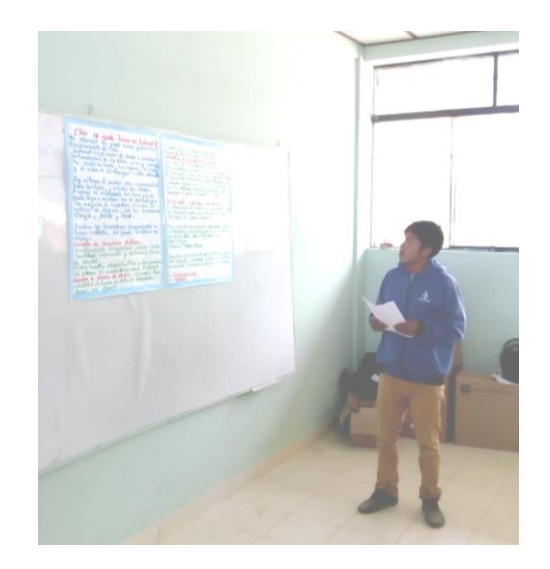

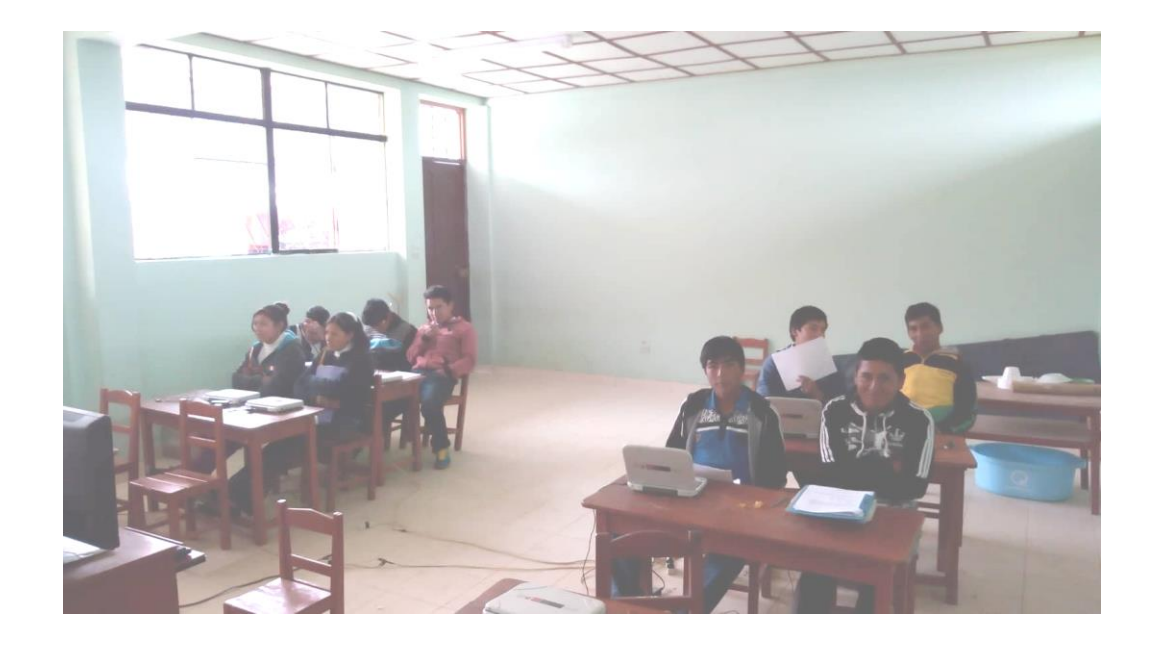

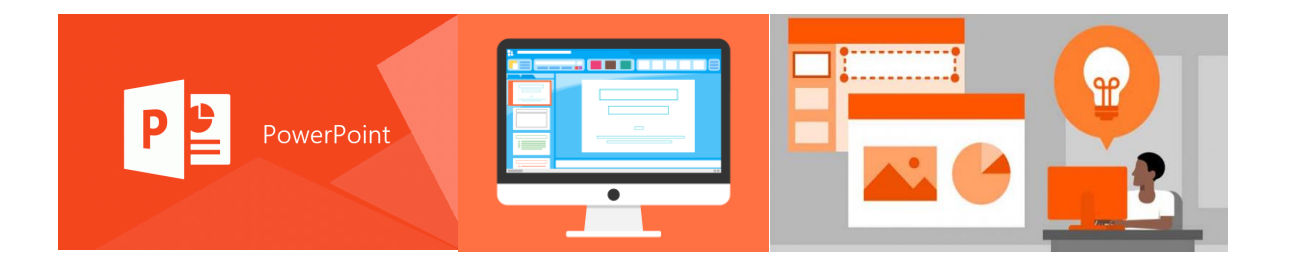

## **PROGRAMA DE ENSEÑANZA** DE HABILIDADES TÉCNICAS EN EL ÁREA DE EDUCACIÓN **PARA EL TRABAJO** A TRAVÉS DEL USO DEL **SOFTWARE POWER POINT**

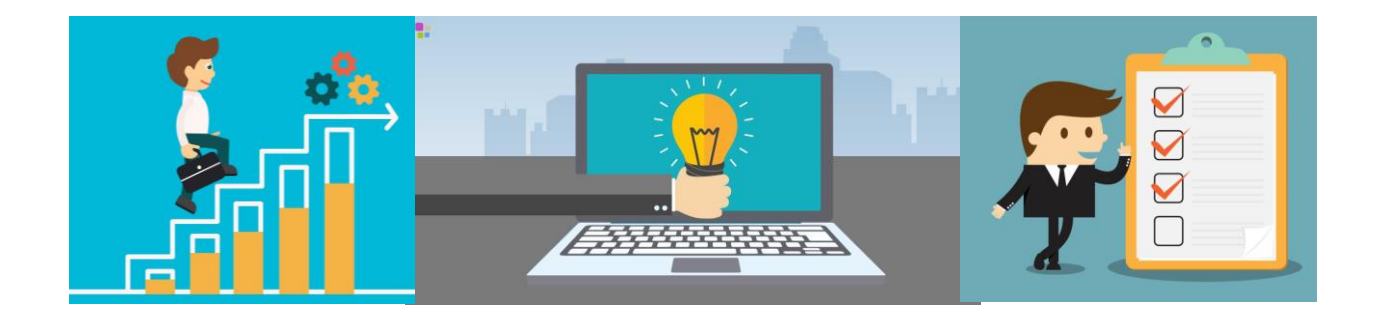